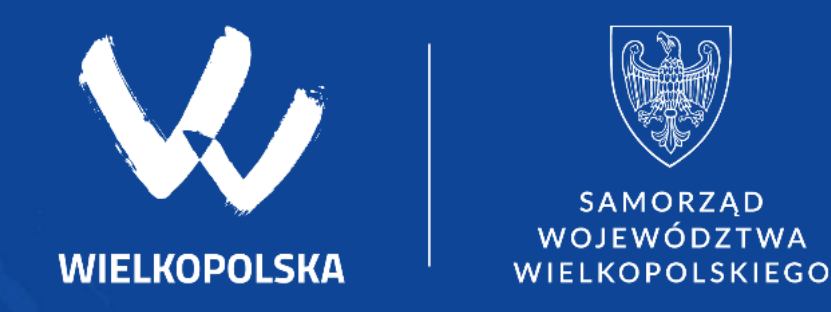

Nabór wniosków na prace konserwatorskie, restauratorskie i roboty budowlane przy zabytkach wpisanych do rejestru zabytków, położonych lub znajdujących się na terenie województwa wielkopolskiego

Instrukcja złożenia Wniosku

### **termin składania wniosków o dotacje**

Termin składania wniosków: od 10.07.2023 r. do 21.08. 2023 r. do godziny 15.30.

Informacji o naborze wniosków szukaj

Strona Internetowa Urzędu Marszałkowskiego Województwa Wielkopolskiego [www.umww.pl](http://www.umww.pl/)

- Zakładka: Aktualności Urzędu
- lub
- Zakładka Kultura

BIP (biuletyn informacji publicznej)<https://bip.umww.pl/>

Zakładka: Otwarte konkursy ofert -> Zakładka: Kultura i ochrona dziedzictwa kulturowego

Generator [www.witkac.pl](http://www.witkac.pl/) po zalogowaniu

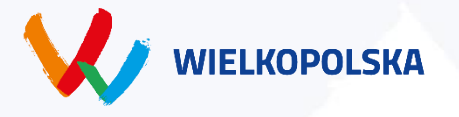

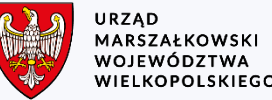

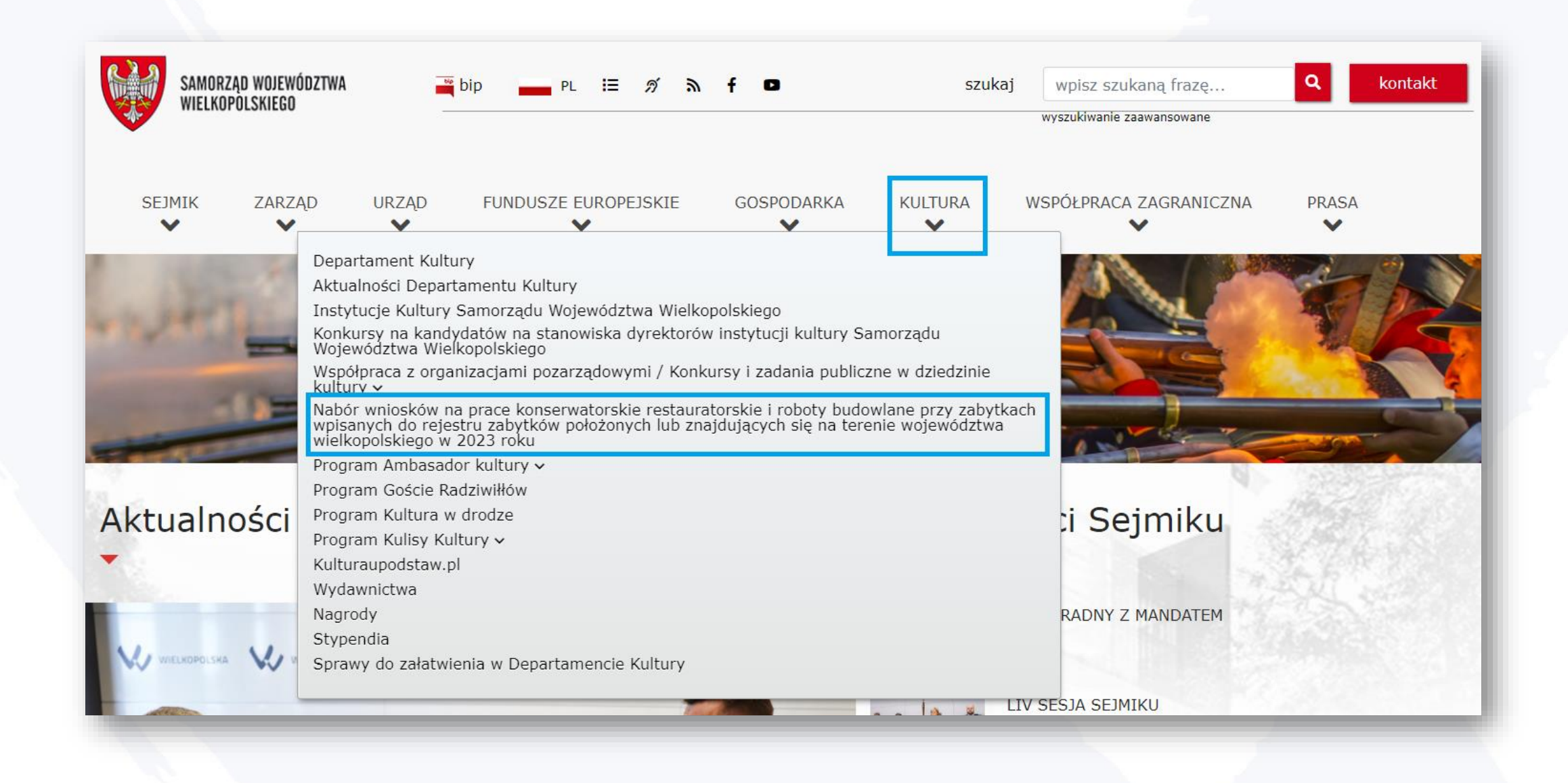

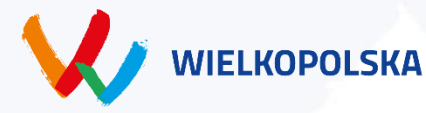

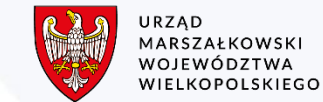

# Aktualności Urzędu

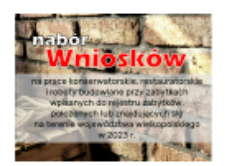

Nabór wniosków na prace konserwatorskie, restauratorskie i roboty budowlane przy zabytkach wpisanych do rejestru zabytków, położonych lub znajdujących się na terenie województwa wielkopolskiego w 2023 roku

Un Departament

Konsultacje projektu uchwały Sejmiku w sprawie zmiany statutu Wielkopolskiemu Centrum Pulmonologii i Torakochirurgii

**Separtament** 

Wyniki konsultacji projektu uchwały Sejmiku w sprawie nadania statutu Wielkopolskiemu Muzeum Niepodległości

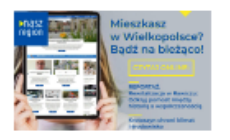

Nowy numer e-magazynu "Nasz Region": Korzystamy z niego codziennie

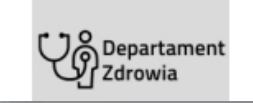

Zakończenie konkursu ofert na wybór realizatorów "Regionalnego programu rehabilitacji młodzieży z zaburzeniami

## Najbliższe wydarzenia

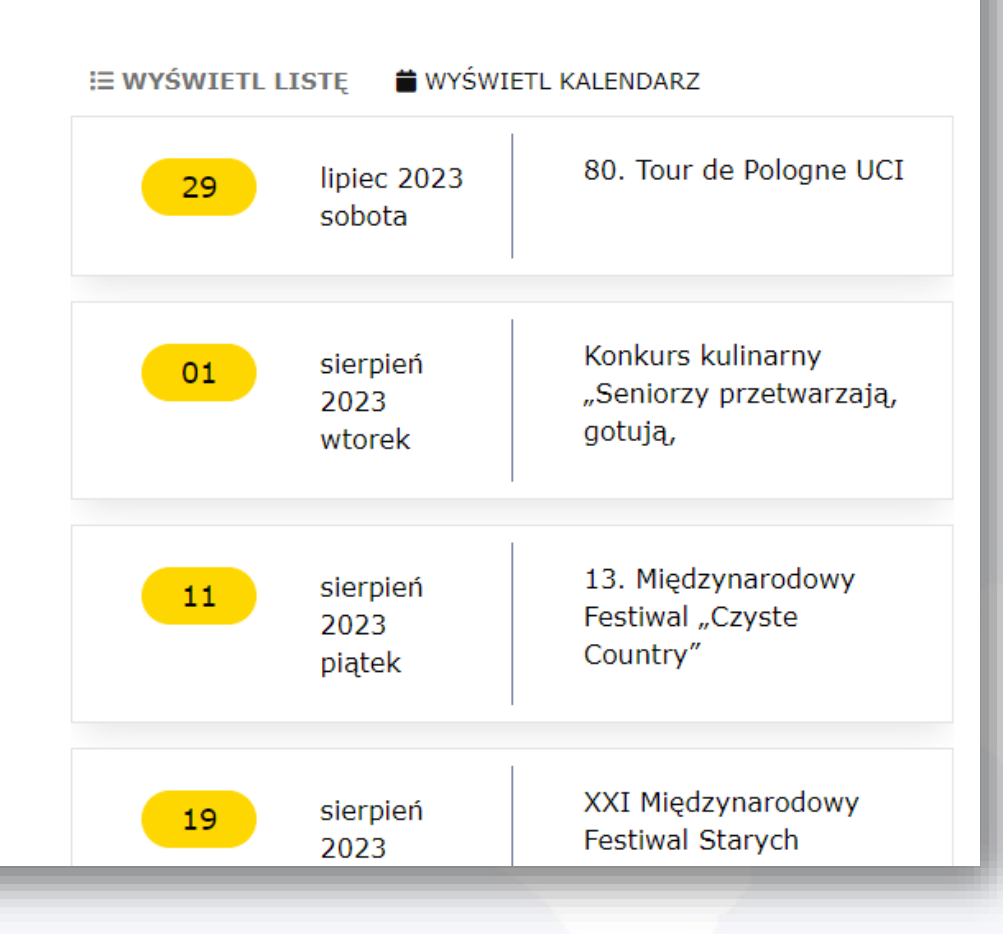

www.umww.pl -> Zakładka: Aktualności Urzędu

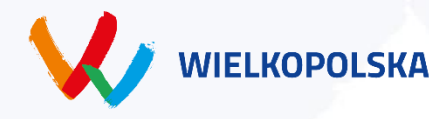

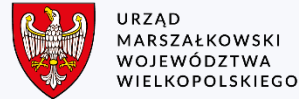

#### Kultura i ochrona dziedzictwa kulturowego Ogłoszenie naboru wniosków na prace konserwatorskie, restauratorskie i roboty budowlane przy więcej zabytkach wpisanych do rejestru zabytków, położonych lub znajdujących się na terenie województwa wielkopolskiego w 2023 roku. <https://bip.umww.pl/> -> Zakładka: Otwarte konkursy ofert 10-07-2023 Rozstrzygnięcie otwartego konkursu ofert na realizację w formie powierzenia lub wspierania zadań więcej publicznych Województwa Wielkopolskiego w dziedzinie kultury w roku 2023 - II edycja **BIULETYN** # Pomoc **B** Instrukcja BIP **O** wersja kontrastowa bip **INFORMACJI PUBLICZNEJ** SAMORZAD WOJEWÓDZTWA 07-07-2023 WIELKOPOLSKIEGO Ogłoszenie otwartego konkursu ofer: na realizację w formie powierzenia lub wspierania zadań więcej publicznych Województwa Wielkopolskiego w dziedzinie kultury w roku 2023 - II edycja 28-04-2023 WYSZUKIWANIE Q szukai.. **ZAMÓWIENIA PUBLICZNE KONTAKT** www **OFFRTY PRACY** zaawansowane Rozstrzygnięcie otwartego konkursu ofert na realizację w formie powierzenia lub wspierania zadań więcej publicznych Województwa Wielkopolskiego w dziedzinie kultury w roku 2023 **POUGO!** DO ZALATWIENIA Województwo Wielkopolskie z siedzibą Urzędu Marszałkowskiego Województwa Wielkopolskie 03-03-2023 Otwarte Konkursy Ofert Województwo Wielkopolskie Ogłoszenie otwartego konkursu ofert na realizację w formie powierzenia lub wspierania zadań więcej Otwarte Konkursy Ofert publicznych Województwa Wielkopolskiego w dziedzinie kultury w roku 2023 Sejmik Województwa Wielkopolskiego 15-11-2022 Model współpracy Samorządu Województwa Wielkopolskiego z organizacjami pozarządowymi oraz więcej Zarząd Województwa innymi podmiotami prowadzącymi działalność pożytku publicznego Rozstrzygnięcie otwartego konkursu ofert na realizację w formie powierzenia lub wspierania zadań więcej publicznych Województwa Wielkopolskiego w dziedzinie kultury w roku 2022 **Urząd Marszałkowski** Edukacja i Nauka więcej > Sprawy do załatwienia w Urzędzie Kultura fizyczna i turystyka wiecej > Regulamin organizacyjny <https://bip.umww.pl/> -> > Struktura organizacyjna Zakładka: Kultura i ochrona dziedzictwa kulturowegoKultura i ochrona dziedzictwa kulturowego więcej > Oferty pracy > Zamówienia publiczne Obchody 100. rocznicy wybuchu Powstania Wielkopolskiego więcej Otwarte konkursy ofert > Ogłoszenia Ochrona i promocia zdrowia więcej URZAD > Strategie, plany, programy, sprawozdania, MARSZAŁKOWSKI **NIELKOPOLSKA** WOJEWÓDZTWA decyzje Ochrona środowiska WIELKOPOLSKIEGO więcej

> Rejestry, ewidencje, wykazy

### **Finansowanie nakładów koniecznych. Dotacja na prace lub roboty budowlane przy zabytku może finansować nakłady konieczne, obejmujące:**

1) sporządzanie ekspertyz technicznych i konserwatorskich;

2) przeprowadzenie badań konserwatorskich lub architektonicznych;

3) wykonanie dokumentacji konserwatorskiej;

4) opracowanie programu prac konserwatorskich i restauratorskich;

5) wykonanie projektu budowlanego zgodnie z przepisami Prawa budowlanego;

6) sporządzenie projektu odtworzenia kompozycji wnętrz;

7) zabezpieczenie, zachowanie i utrwalenie substancji zabytku; niezbędnych do wykonywania prac i robót przy zabytku

8) stabilizację konstrukcyjną części składowych zabytku lub ich wpisanym do rejestru, o których w pkt. 7 i 15;

odtworzenie w zakresie niezbędnym dla zachowania tego zabytku;

9) odnowienie lub uzupełnienie tynków i okładzin architektonicznych albo ich całkowite odtworzenie, z uwzględnieniem charakterystycznej dla tego zabytku kolorystyki;

10) odtworzenie zniszczonej przynależności zabytku, jeżeli odtworzenie to nie przekracza 50 % oryginalnej substancji tej przynależności;

11) odnowienie lub całkowite odtworzenie okien, w tym ościeżnic i okiennic, zewnętrznych odrzwi i drzwi, więźby dachowej, pokrycia dachowego, rynien i rur spustowych; 12) modernizację instalacji elektrycznej w zabytkach

drewnianych lub w zabytkach, które posiadają oryginalne, wykonane z drewna części składowe i przynależności;

13) wykonanie izolacji przeciwwilgociowej;

14) uzupełnienie narysów ziemnych dzieł architektury obronnej oraz zabytków archeologicznych nieruchomych o własnych formach krajobrazowych;

15) działania zmierzające do wyeksponowania istniejących oryginalnych elementów zabytkowych układu parku lub ogrodu;

16) zakup materiałów konserwatorskich i budowlanych,

17) zakup i montaż instalacji przeciwwłamaniowej oraz przeciwpożarowej i odgromowej.

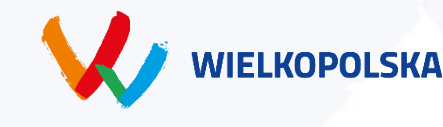

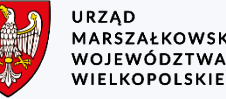

## **Nabór wniosków odbywa się elektronicznie na platformie [www.witkac.pl](http://www.witkac.pl/)**

### **Wniosek o udzielenie dotacji powinien zawierać:**

1) imię, nazwisko, miejsce zamieszkania wnioskodawcy lub nazwę, siedzibę i adres jednostki organizacyjnej, będącej wnioskodawca, 2) dane obiektu z rejestru zabytków,

3) tytuł prawny wnioskodawcy do zabytku,

4) wnioskowaną kwota dotacji,

5) zakres i rodzaj prac lub robót budowlanych, które maja być objęte dotacją,

6) termin zakończenia prac,

7) harmonogram prac

8) kosztorys przewidywanych prac lub robót budowlanych ze wskazaniem źródeł ich finansowania, w tym informacja o wysokości środków własnych,

9) wykaz prac lub robót budowlanych wykonanych przy danym zabytku w okresie 3 lat poprzedzających dzień złożenia wniosku z podaniem łącznej wysokości nakładów, w tym wysokości i źródeł dofinansowania otrzymanego ze środków publicznych,

10) informacje o środkach publicznych przyznanych z innych źródeł na te same prace lub roboty budowlane przy zabytku oraz informacje o wystąpieniu o takie środki do innych podmiotów.

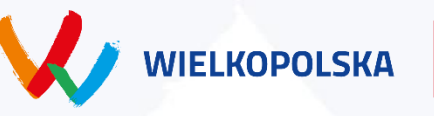

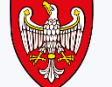

### **Nabór wniosków odbywa się elektronicznie na platformie [www.witkac.pl](http://www.witkac.pl/)**

### **Do wniosku należy załączyć w wersji elektronicznej na platformie Witkac.pl:**

Pula środków ogółem: **1 630 000 zł** 1) decyzję o wpisie do rejestru zabytków obiektu, którego dotyczą prace lub roboty,

2) dokument potwierdzający tytuł prawny wnioskodawcy do władania zabytkiem,

3) pozwolenie na wykonanie prac wskazanych we wniosku wydane przez właściwy urząd do spraw ochrony zabytków.

4) dokumentacje fotograficzną zabytku,

5) w przypadku przedsiębiorców - informacje, o pomocy publicznej otrzymanej przed dniem złożenia wniosku – sporządzona w zakresie i według zasad określonych w art. 37 ustawy z dnia 30 kwietnia 2004 r. o postępowaniu w sprawach dotyczących pomocy publicznej,

6) kosztorys przedwykonawczy lub ofertowy planowanych prac lub robót budowlanych,

7) wypis z rejestru gruntów (jeżeli dotyczy),

8) odpis z księgi wieczystej (jeżeli dotyczy),

9) dokument poświadczający prawo osoby/osób upoważnionych do reprezentowania wnioskodawcy do składania oświadczeń woli i zaciągania w jego imieniu zobowiązań finansowych potwierdzający pełnioną funkcję:

a) dla podmiotów prowadzących działalność gospodarczą, organizacji pozarządowych, stowarzyszeń, fundacji – aktualny wypis z KRS,

b) dla wspólnot mieszkaniowych uchwała powołująca zarząd,

c) w przypadku kościołów lub związków wyznaniowych dekret powołujący, zaświadczenie z kurii lub zaświadczenie z Urzędu Wojewódzkiego potwierdzające nazwę wnioskodawcy, osobowość prawną i osobę do reprezentacji,

d) zgoda właściciela (współwłaścicieli) zabytku na przeprowadzenie prac lub robót, na które ma być udzielona dotacja, w przypadku gdy to nie oni są wnioskodawcami.

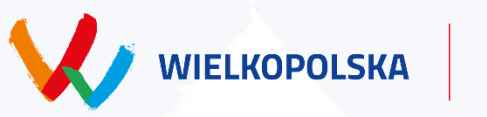

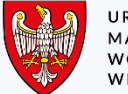

### **miejsce składania wniosków o dotacje**

1.Wniosek o dotację wraz z wymaganymi załącznikami należy składać za pomocą generatora wniosków Witkac.pl

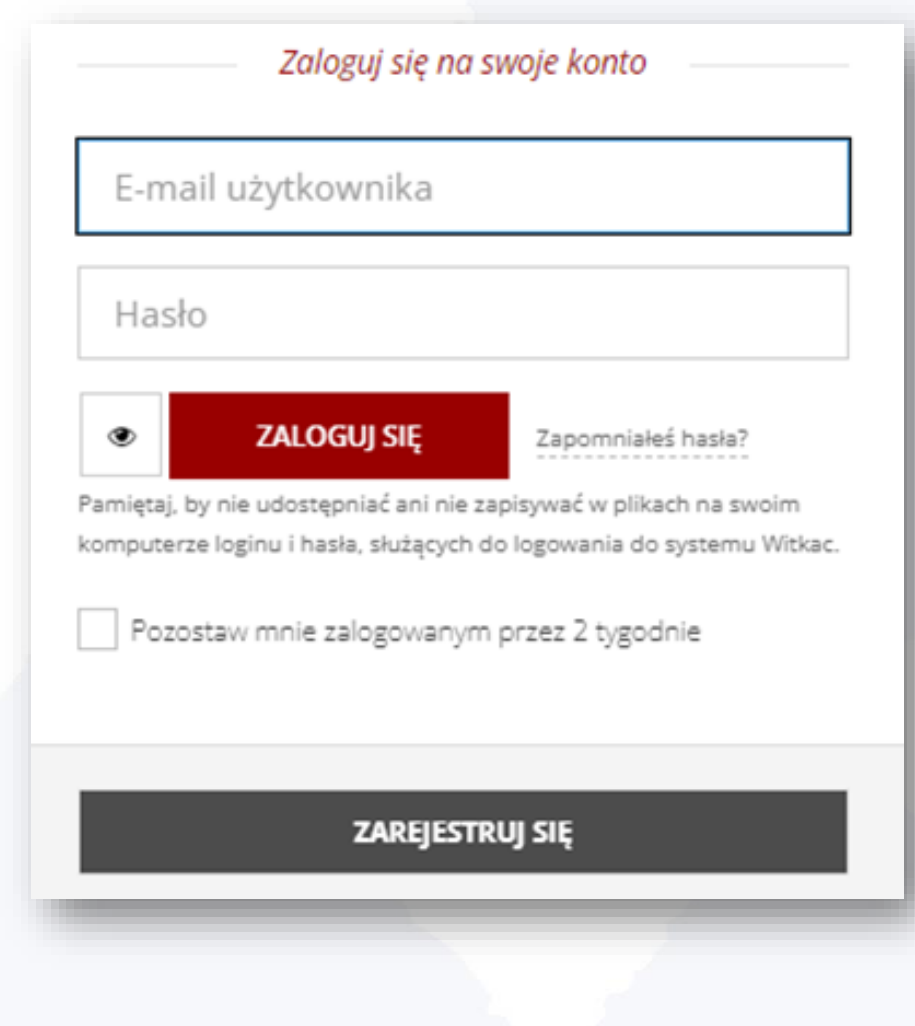

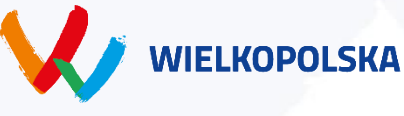

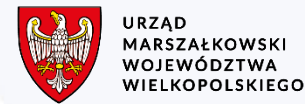

### **miejsce składania wniosków o dotacje**

2. Jeżeli posiadasz już konto w generatorze Witkac.pl ZALOGUJ SIĘ

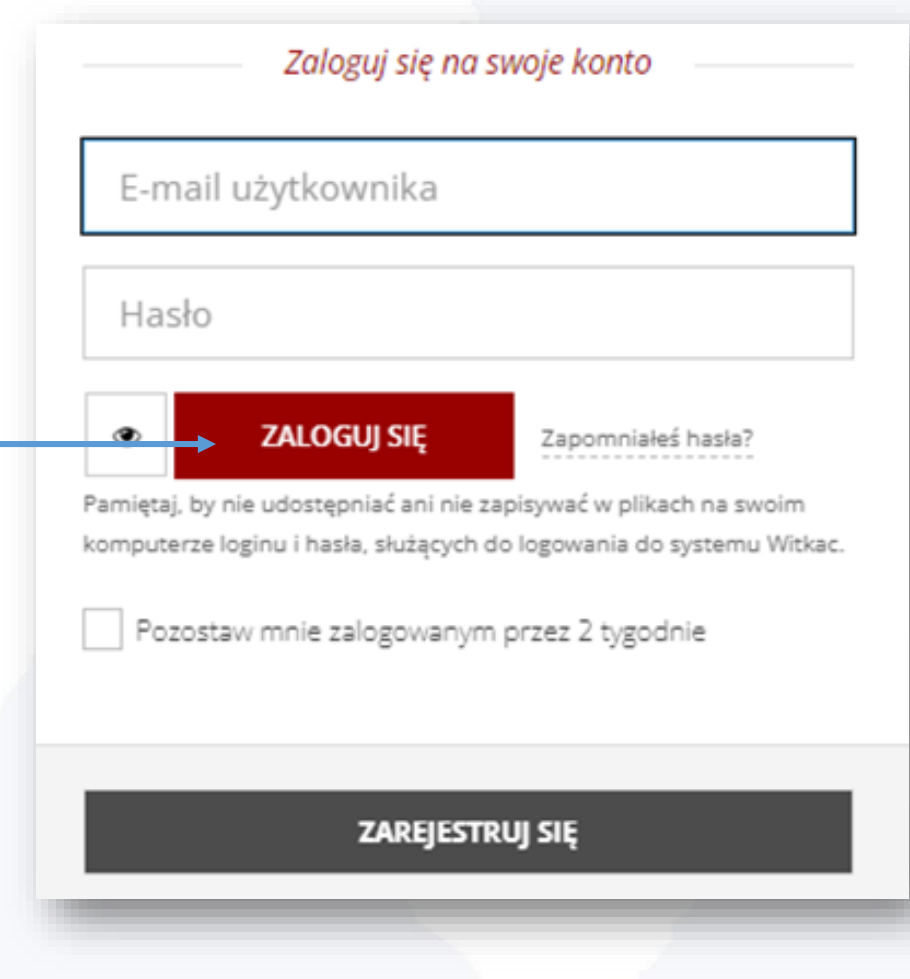

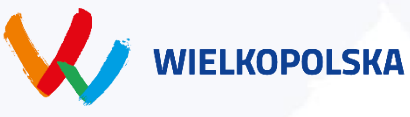

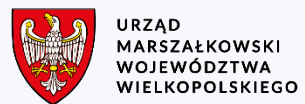

### **miejsce składania wniosków o dotacje**

3. Jeżeli nie posiadasz konta w generatorze Witkac.pl ZAREJESTRUJ SIĘ i postępuj zgodnie z instrukcjami na stronie www

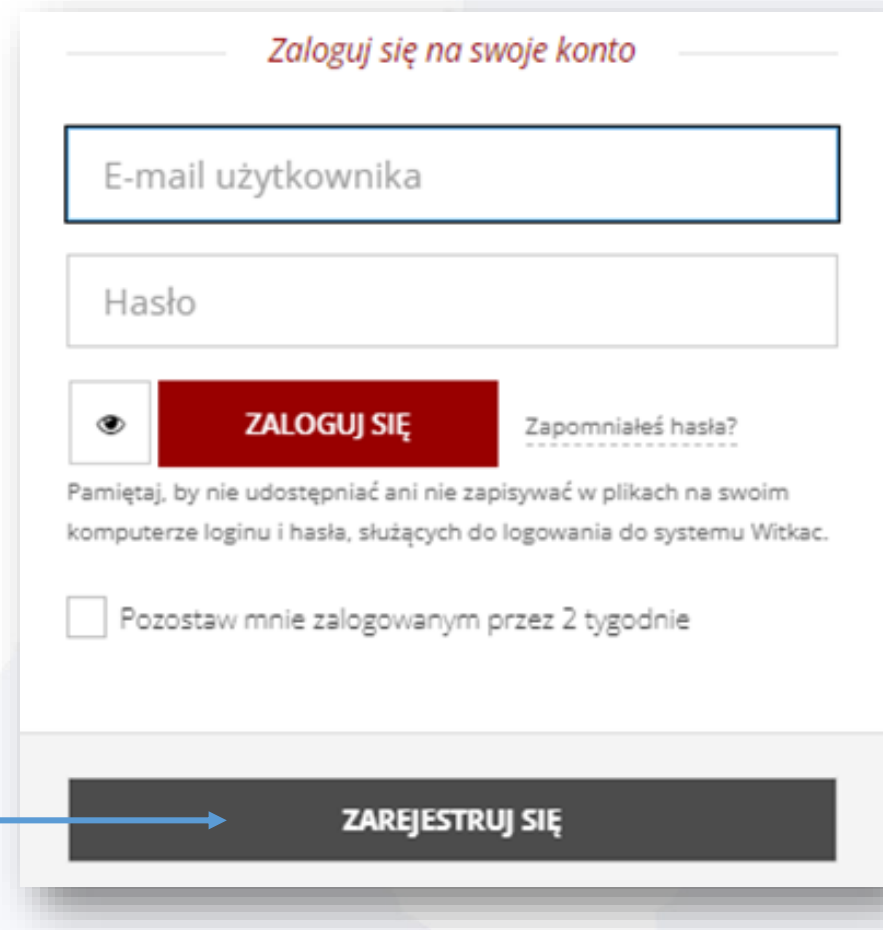

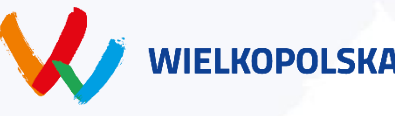

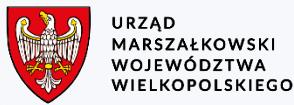

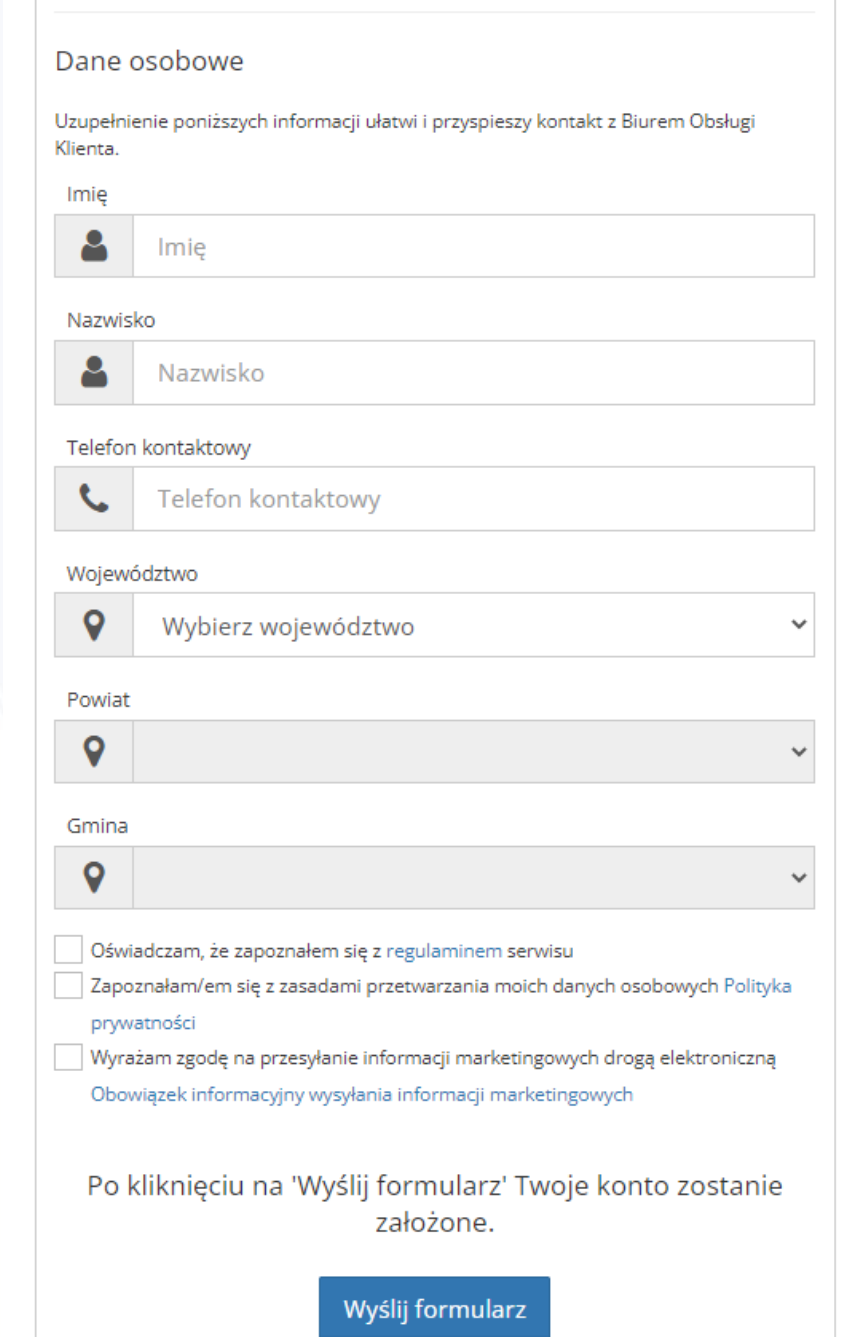

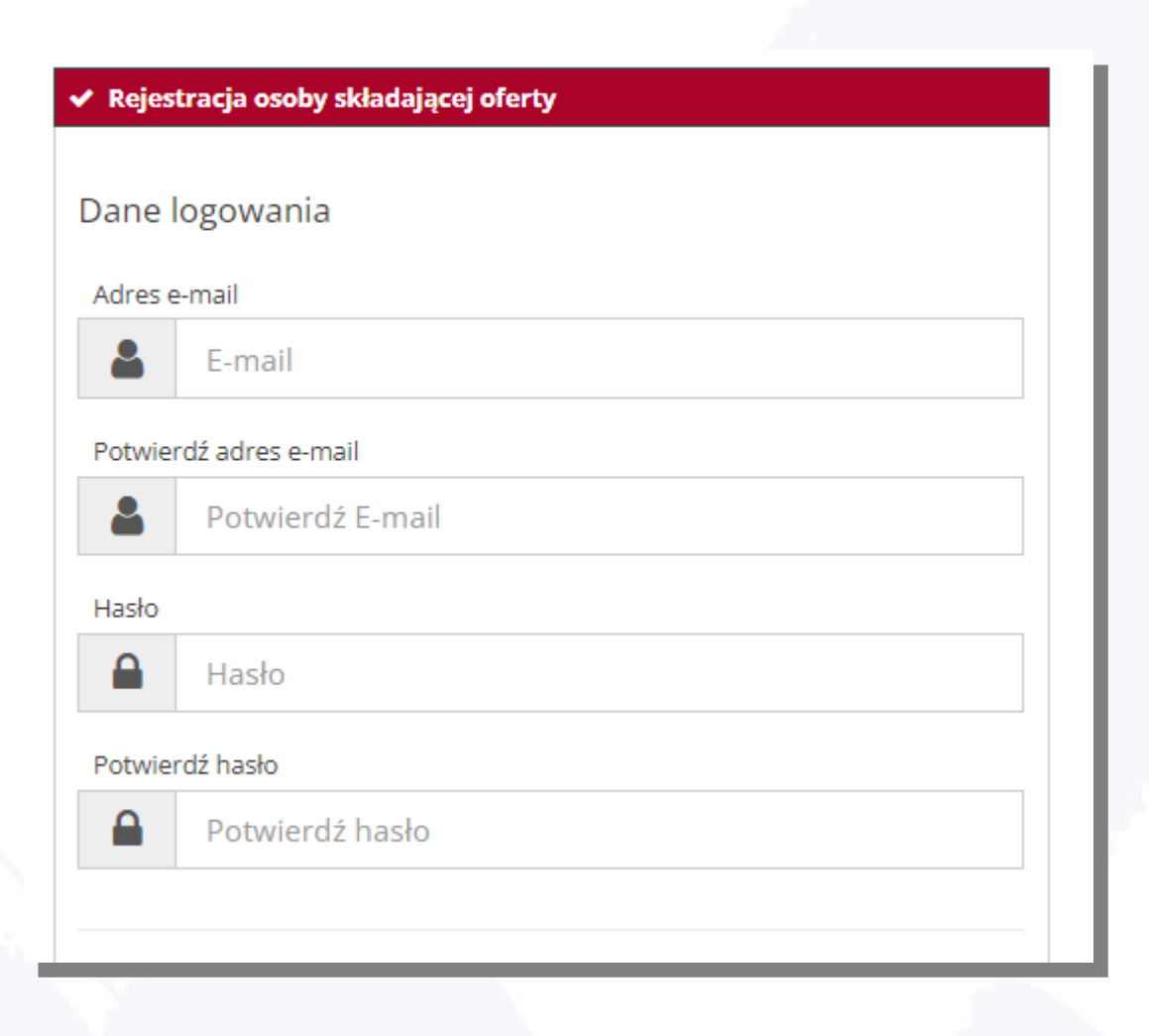

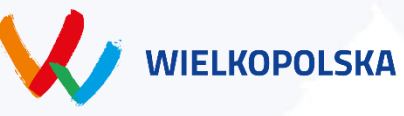

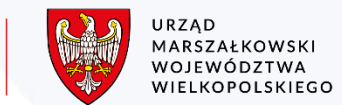

# **Jak to działa?**

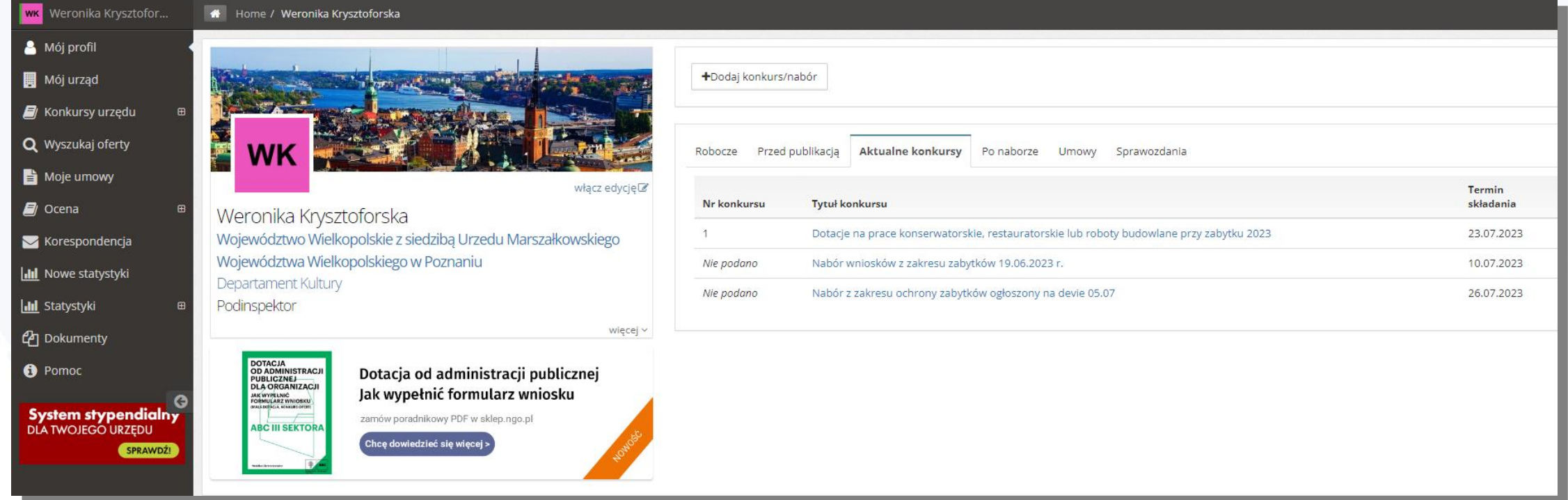

**ekran główny po zalogowaniu do aplikacji**

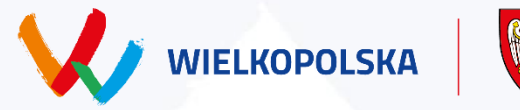

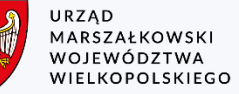

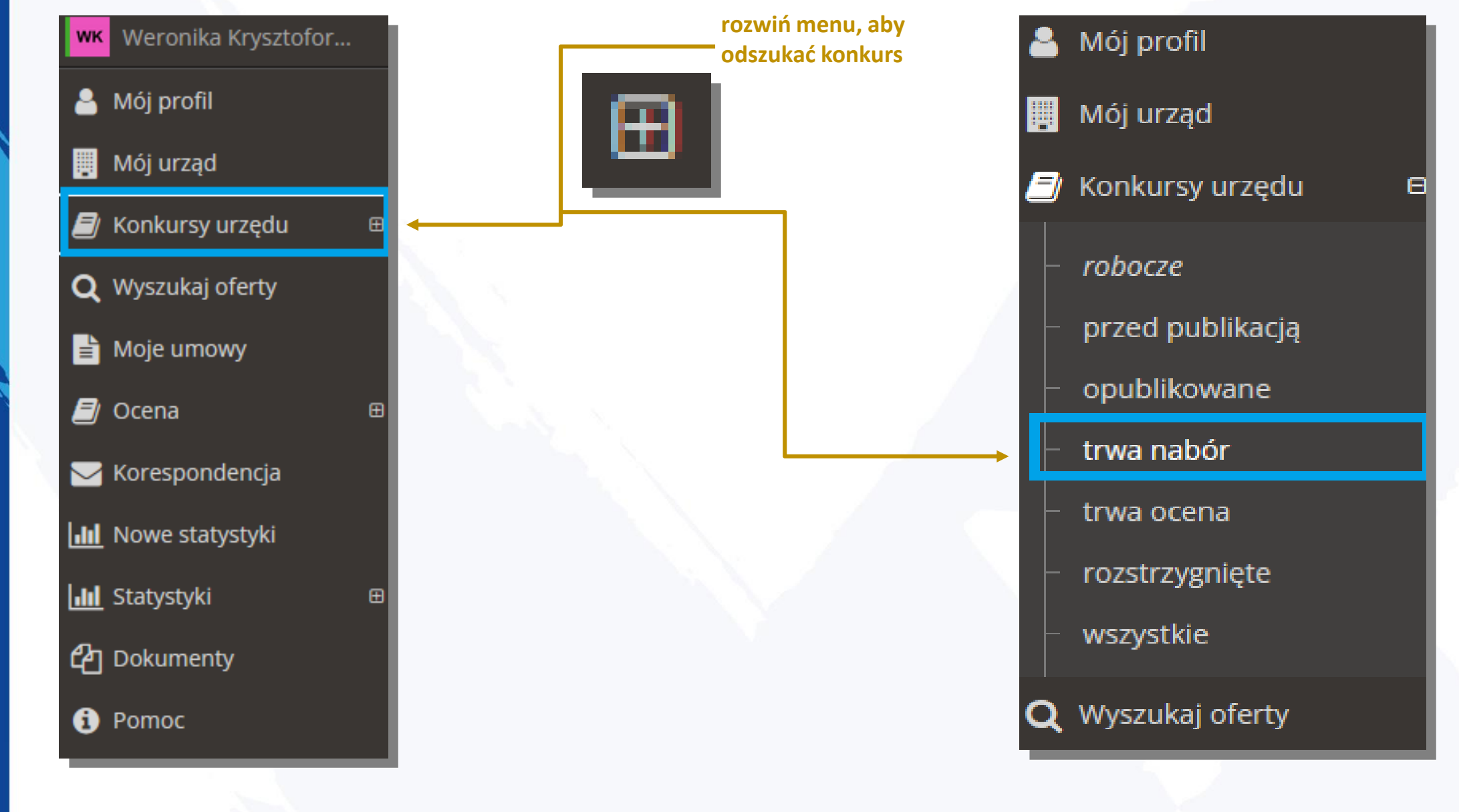

**znajdź konkurs**

URZĄD - - - - - - -<br>MARSZAŁKOWSKI<br>WOJEWÓDZTWA<br>WIELKOPOLSKIEGO

**WIELKOPOLSKA** 

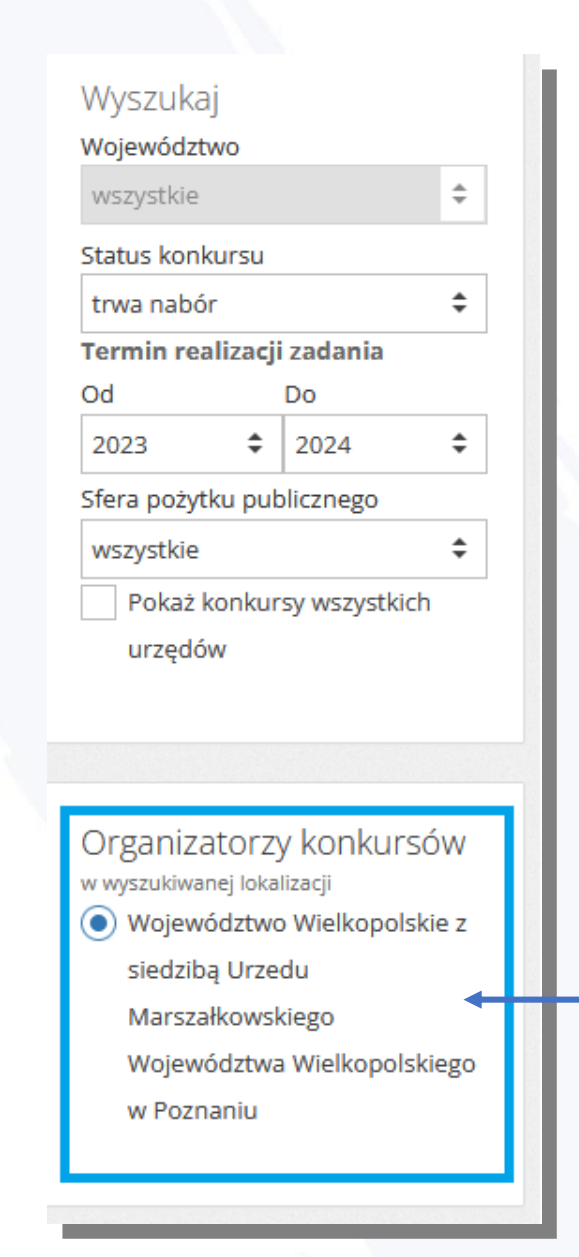

### **Znajdź konkurs**

**organizator konkursu: Województwo Wielkopolskie z siedzibą Urzędu Marszałkowskiego Województwa Wielkopolskiego** 

> **komórka organizacyjna: Departament Kultury**

Komórki organizacyjne w wyszukiwanej lokalizacji WSZYSCY Biuro Organizacyjne Obchodów Biuro Współpracy Międzynarodowej Departament Edukacji i Nauki ● Departament Kultury Departament Organizacyjny i Kadr Departament Rolnictwa i Rozwoju Wsi Departament Sportu i Turystyki Departament Zdrowia Eksperci zewnętrzni Przedstawiciele organizacji pozarządowych Regionalny Ośrodek Polityki Społecznej

> Sejmik Województwa Wielkopolskiego

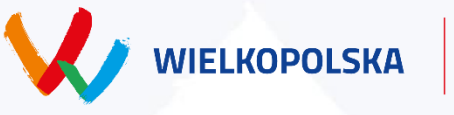

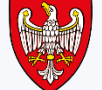

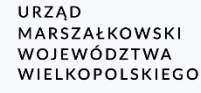

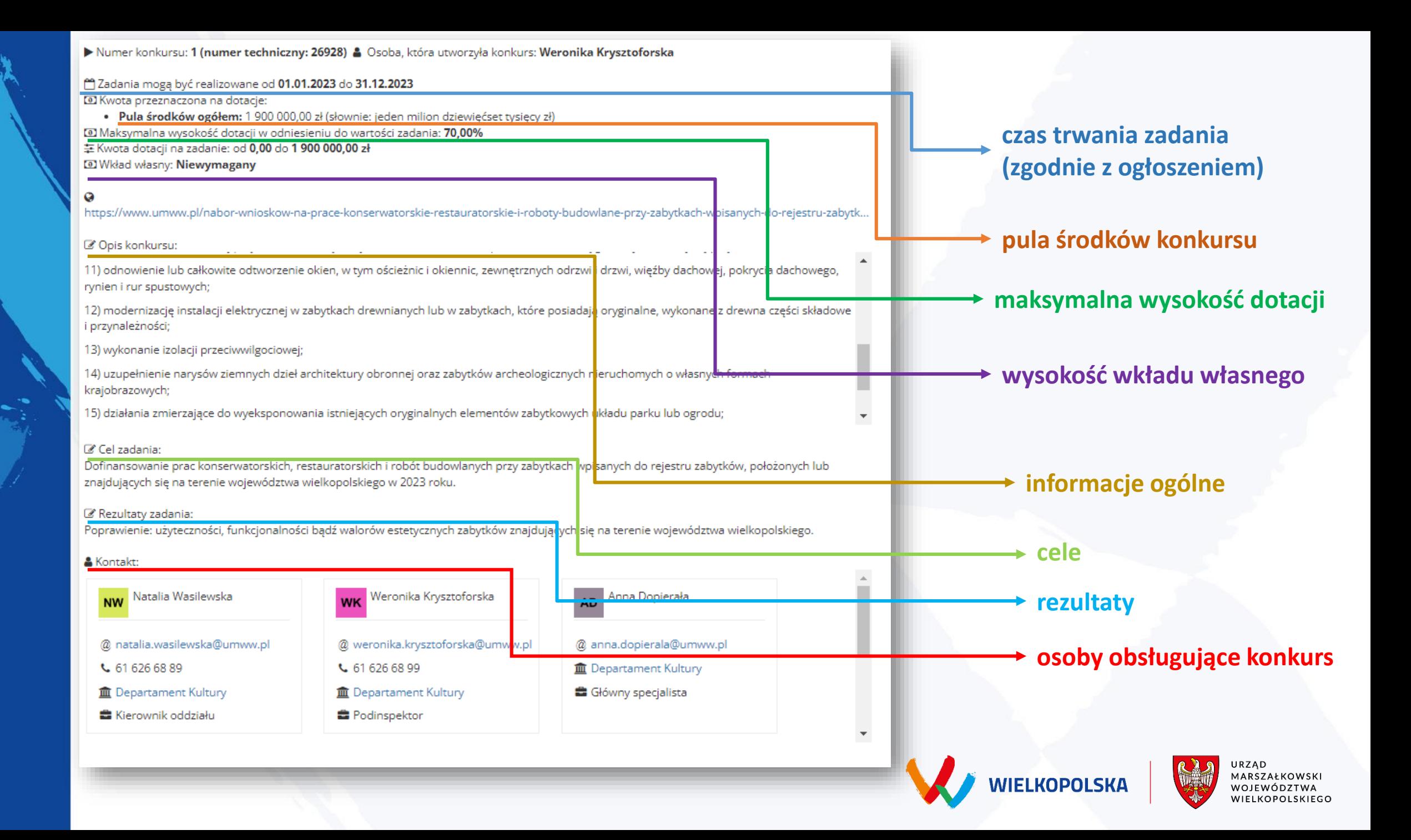

#### *P* Dane konkursu

₩ Województwo Wielkopolskie z siedzibą Urzedu Marszałkowskiego Województwa Wielkopolskiego w Poznaniu - Departament Kultury

Dotacje na prace konserwatorskie, restauratorskie lub roboty budowlane przy zabytku 2023 [4 Udostępnij]

tytuł konkursu

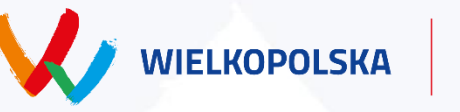

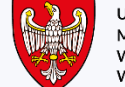

organizator konkursu

URZĄD MARSZAŁKOWSKI WOJEWÓDZTWA WIELKOPOLSKIEGO

#### A Załaczniki do oferty

- 1. Wpisu do rejestru zabytków / dokument potwierdzający wpis wymagany elektronicznie, wymagany format: pdf,jpg
- 2. Dokumenty potwierdzające tytuł prawny wnioskodawcy do władania zabytkiem wymagany elektronicznie, wymagany format: pdf.jpg dokumenty potwierdzające uprawnienia do reprezentacji podmiotu (np. potwierdzające powołanie na stanowisko dyrektora, potwierdzające powołanie na stanowisko proboszcza, upoważnienia do reprezentowania podmiotu i zaciągania zobowiązań finansowych w imieniu podmiotu, zaświadczenie o osobowości prawnej itp.),

a) dla podmiotów prowadzących działalność gospodarczą, organizacji pozarządowych, stowarzyszeń, fundacji - aktualny wypis z KRS, b) dla wspólnot mieszkaniowych uchwała powołująca zarząd,

c) w przypadku kościołów lub związków wyznaniowych dekret powołujący, zaświadczenie z kurii lub zaświadczenie z Urzędu Wojewódzkiego potwierdzające nazwę wnioskodawcy, osobowość prawną i osobę do reprezentacji,

d) zgoda właściciela (współwłaścicieli) zabytku na przeprowadzenie prac lub robót, na które ma być udzielona dotacja, w przypadku gdy to nie oni są wnioskodawcami.

- 3. Fotograficzna dokumentacja zabytku wymagany elektronicznie, wymagany format: pdf,doc,docx,jpg,odt Dokumentacja fotograficzna zabytku, co najmniej 4 ujęcia przedmiotu wniosku.
- 4. Aktualne (ważne w okresie realizacji zadania wskazanego we wniosku) zezwolenie Wojewódzkiego Konserwatora Zabytków na prowadzenie prac konserwatorskich, restauratorskich lub robót budowlanych przy obiekcie zabytkowym, które obejmuje
- zadanie wskazane we wniosku wymagany elektronicznie, wymagany format: pdf,jpg Aktualne (ważne w okresie realizacji zadania wskazanego we wniosku) zezwolenie Wojewódzkiego Konserwatora Zabytków na prowadzenie prac konserwatorskich, restauratorskich lub robót budowlanych przy obiekcie zabytkowym, które obejmuje zadanie wskazane we wniosku
- 5. Kosztorys przedwykonawczy / ofertowy wymagany elektronicznie, wymagany format: pdf,jpg Kosztorys prac określonych we wniosku (ofertowy lub inwestorski).
- 6. Dokumenty potwierdzające przyznanie środków finansowych na wykonanie zadania, o których mowa w Kosztorysie ze względu na źródło finansowania fakultatywny, wymagany format: pdf,jpg dokumenty potwierdzające pozyskanie dotacji ze środków publicznych, jeśli te już zostały przyznane na zadanie określone we wniosku
- 7. odpis Księgi Wieczystej fakultatywny, wymagany format: pdf,jpg (w przypadku wydruku z Internetu należy zwrócić uwagę, aby miał on moc dokumentu i został uzyskany za pośrednictwem Centralnej Informacji Ksiąg Wieczystych na stronach Ministerstwa Sprawiedliwości),
- 8. wypis z KRS fakultatywny, wymagany format: pdf,jpg
- 9. wypis z rejestru gruntów fakultatywny, wymagany format: pdf,jpg
- 10. Inne załączniki oraz ewentualne referencje fakultatywny, wymagany format: pdf,jpg
- 11. de minimis (pobierz wzór) fakultatywny, wymagany format: pdf,jpg
	- Podmiot ubiegający się o pomoc de minimis jest zobowiązany do przedstawienia podmiotowi udzielającemu pomocy, wraz z wnioskiem o udzielenie pomocy:

1) wszystkich zaświadczeń o pomocy de minimis oraz pomocy de minimis w rolnictwie lub rybołówstwie, jakie otrzymał w roku, w którym ubiega się o pomoc, oraz w ciągu 2 poprzedzających go lat podatkowych, albo oświadczenia o wielkości tej pomocy otrzymanej w tym okresie, albo oświadczenia o nieotrzymaniu takiej pomocy w tym okresie.

2) informacji określonych w rozporządzeniu Rady Ministrów z dnia 29 marca 2010 r. w sprawie zakresu informacji przedstawianych przez podmiot ubiegający się o pomoc de minimis (Dz. z 2010 r. Nr 53, poz. 311 z późn. zm.).

#### lista dokumentów

**UWAGA: rozszerzenie plików** graficznych dokumentu to **PDF i JPG** 

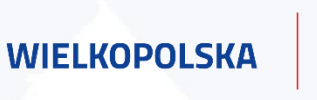

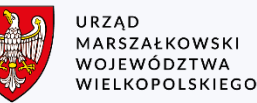

# **Na co warto jeszcze zwrócić uwagę?**

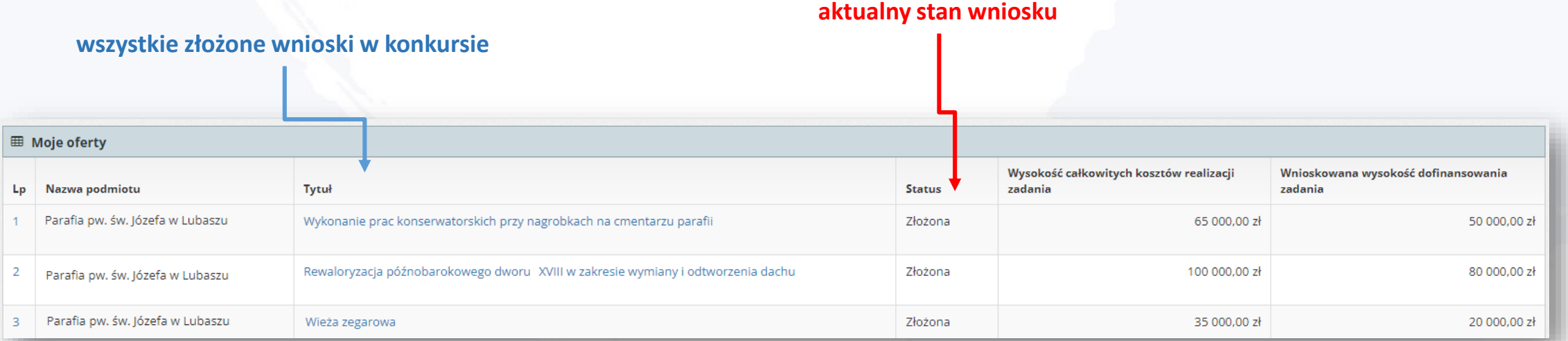

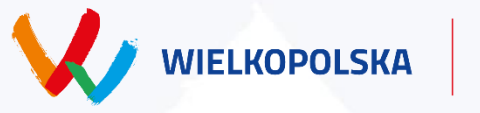

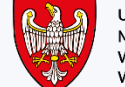

URZĄD MARSZAŁKOWSKI **WOJEWÓDZTWA** WIELKOPOLSKIEGO

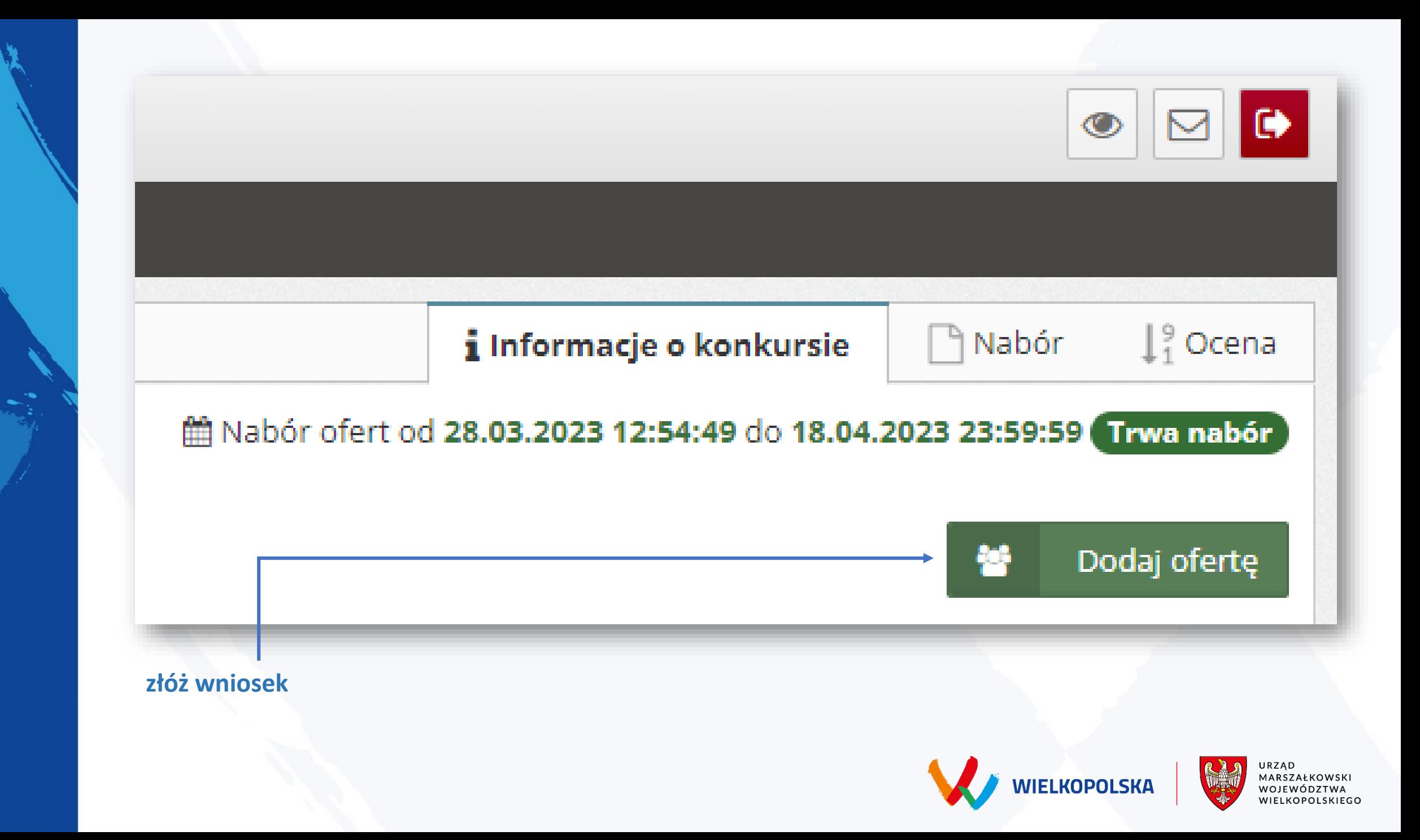

### Dodaj ofertę

UWAGA! Zamieszczone przyciski mogą powodować rozwijanie się dodatkowej treści lub całkowitą zmianę interfejsu.

**& Dodaj ofertę pojedynczego oferenta** 

警 Dodaj ofertę wspólną

wybierz, czy oferta posiada jednego oferenta, czy może kilku?

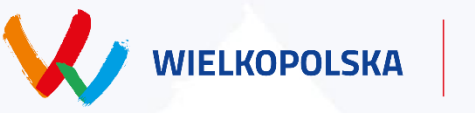

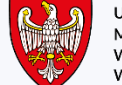

URZĄD MARSZAŁKOWSKI<br>WOJEWÓDZTWA<br>WIELKOPOLSKIEGO

×

### Dodaj ofertę

UWAGA! Zamieszczone przyciski mogą powodować rozwijanie się dodatkowej treści lub całkowitą zmianę interfejsu.

**A** Dodaj ofertę pojedynczego oferenta

Utwórz nową ofertę (wyświetlony zostanie pusty, niewypełniony formularz)

<sup>22</sup> Dodaj ofertę wspólną

po rozwinięciu listy, kliknij w opcje "Utwórz nową ofertę"

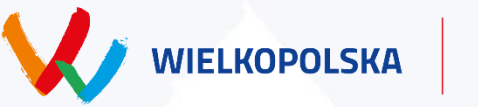

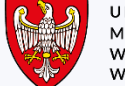

×

URZĄD MARSZAŁKOWSKI<br>WOJEWÓDZTWA<br>WIELKOPOLSKIEGO

### **wygeneruj formularz**

**wypełnienie formularza automatycznie poprzednimi danymi**

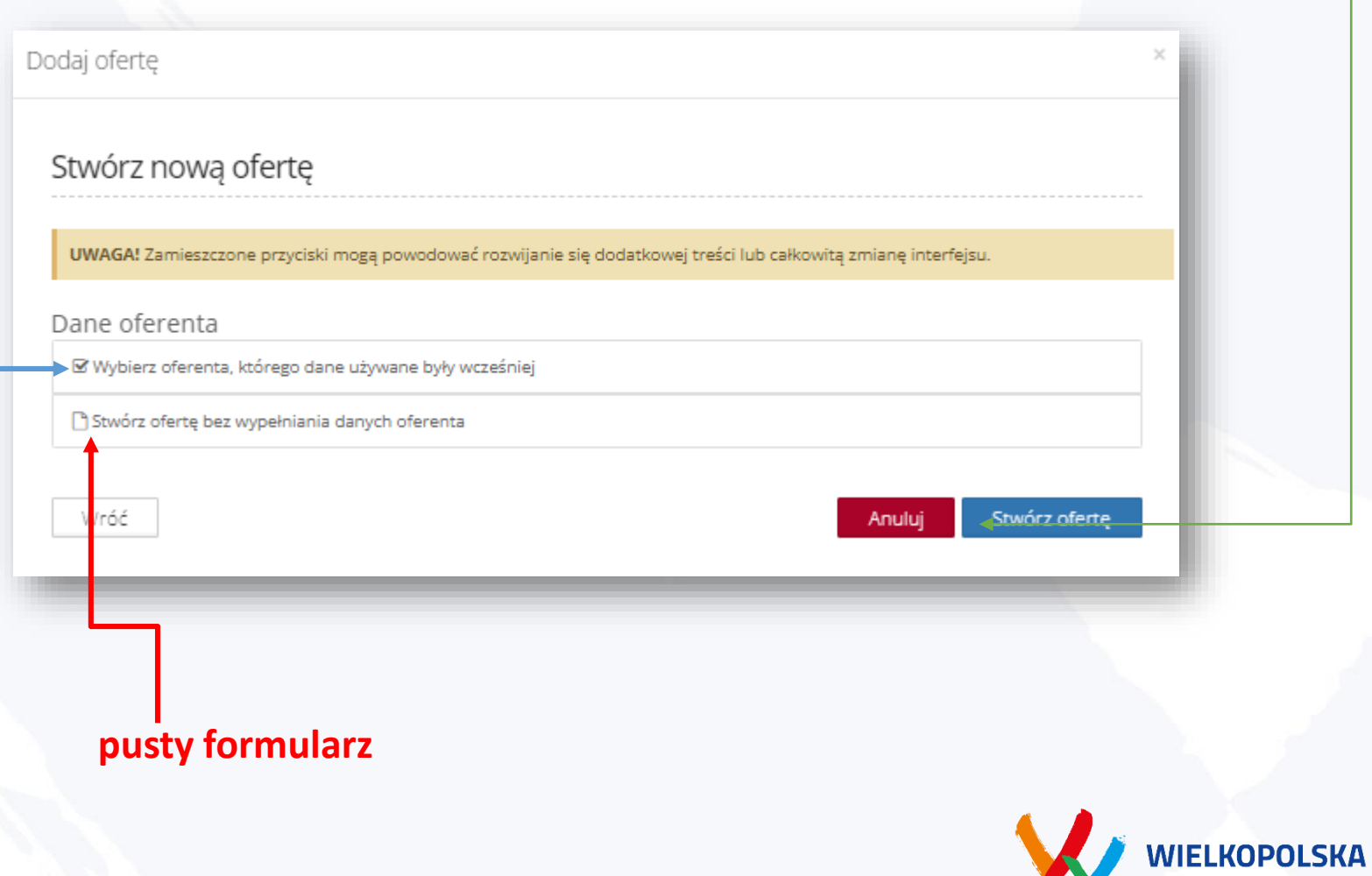

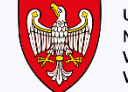

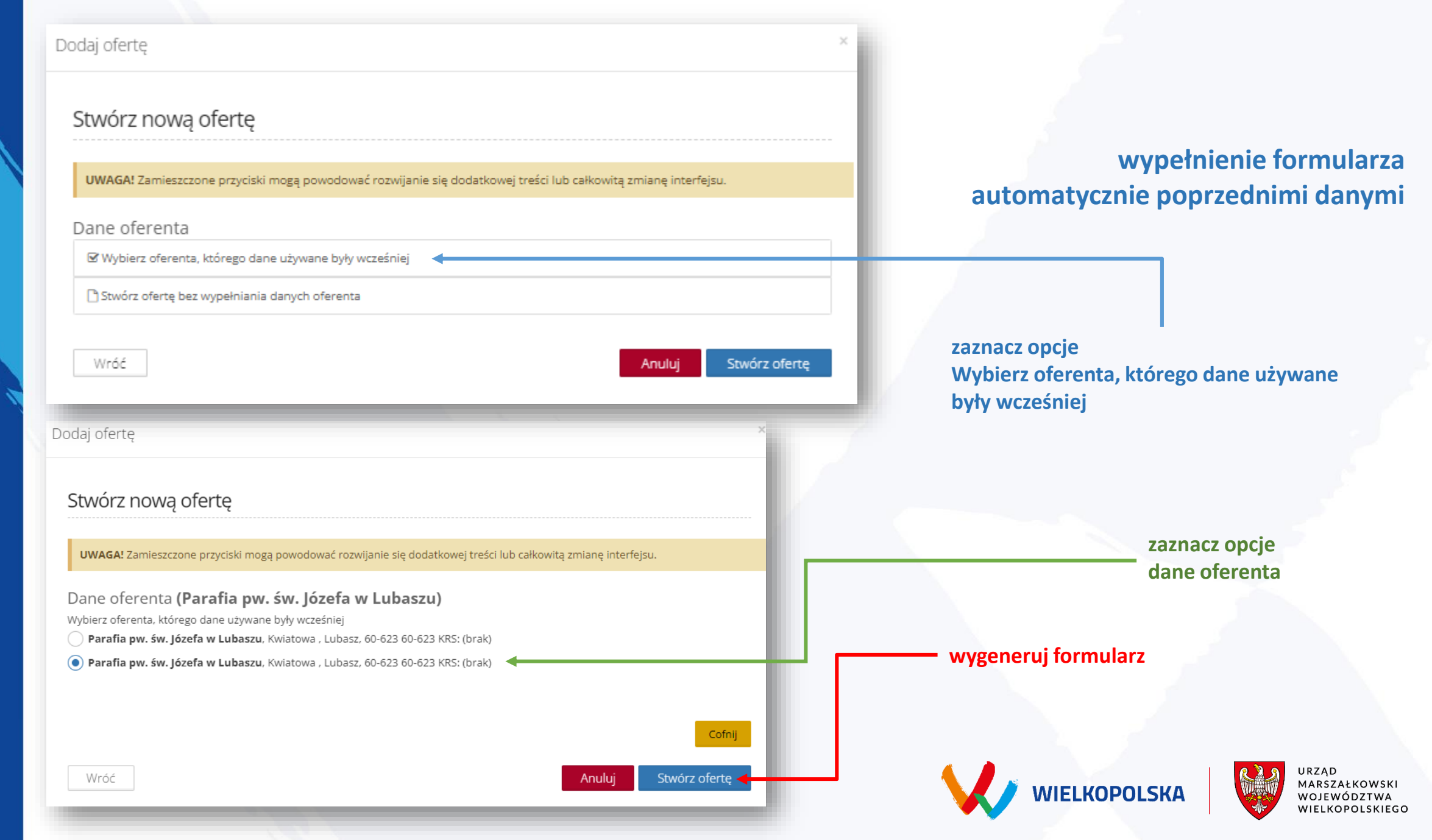

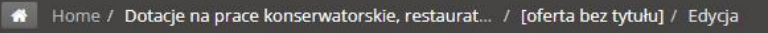

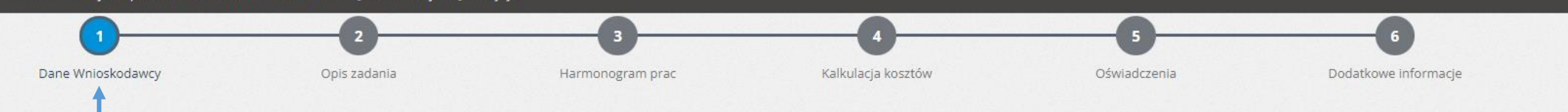

**etap na którym obecnie jesteś**

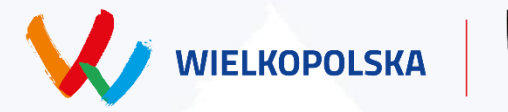

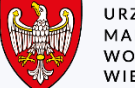

URZĄD<br>MARSZAŁKOWSKI<br>WOJEWÓDZTWA<br>WIELKOPOLSKIEGO

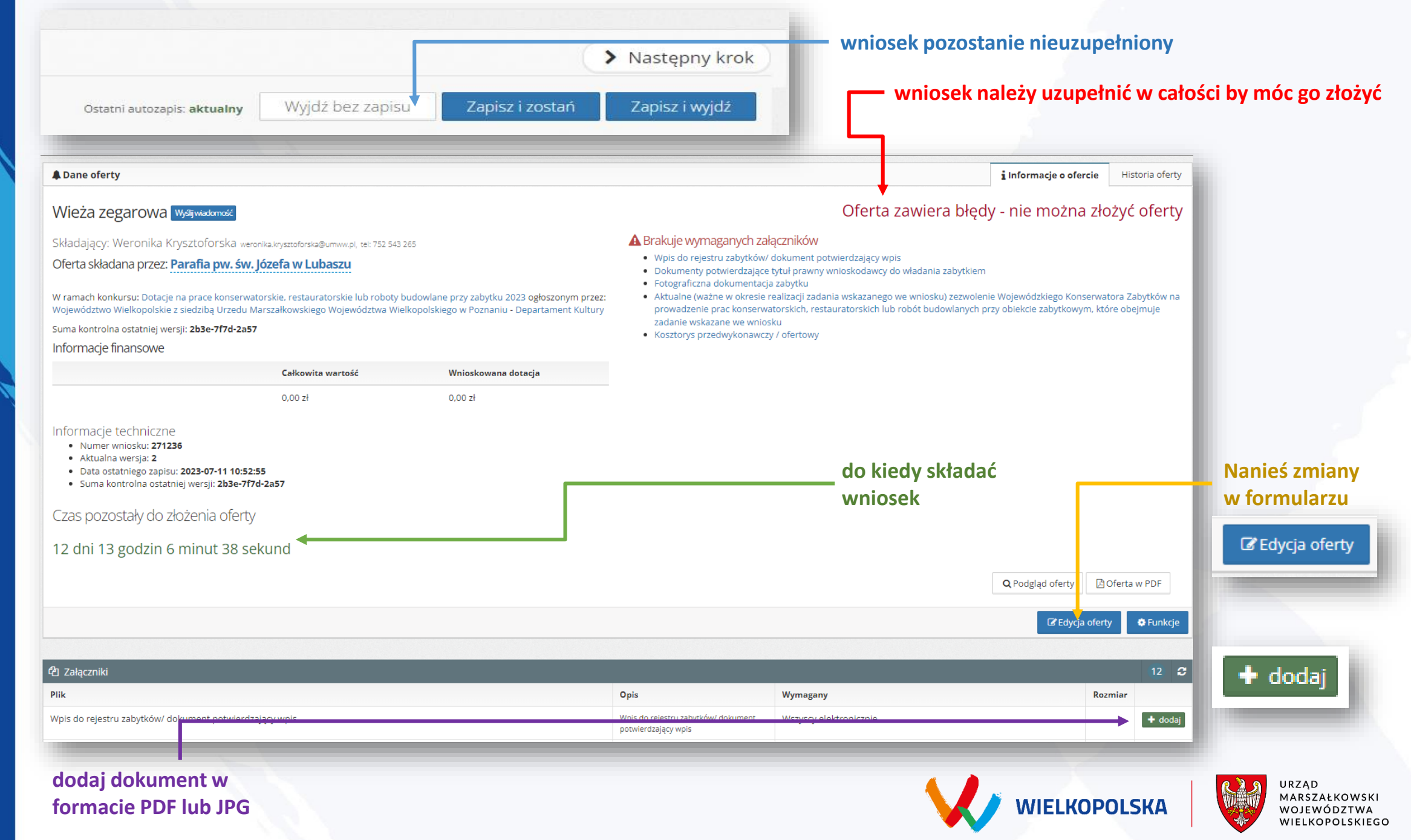

#### **komunikaty**

## Błędy Formularz zawiera błedy. Czy chcesz zapisać go w obecnej formie?

۱Ė

Tak - wrócę do edycji później

**komunikat przy zapisie niepoprawnie wypełnionego wniosku**

Dane zostały zapisane

**komunikat o zapisaniu danych** 

Ostatni autozapis: aktualny

Dodatkowe informacje

 $O_T$ 

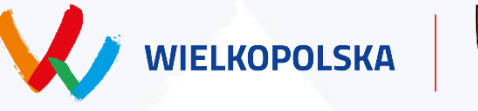

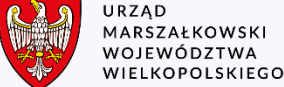

Nie - powróć do edycji formularza

i Informacje o ofercie

### Oferta zawiera błędy - nie można złożyć oferty

#### A Brakuje wymaganych załączników

- · Wpis do rejestru zabytków/ dokument potwierdzający wpis
- · Dokumenty potwierdzające tytuł prawny wnioskodawcy do władania zabytkiem
- · Fotograficzna dokumentacja zabytku
- · Aktualne (ważne w okresie realizacji zadania wskazanego we wniosku) zezwolenie Wojewódzkiego Konserwatora Zabytków na prowadzenie prac konserwatorskich, restauratorskich lub robót budowlanych przy obiekcie zabytkowym, które obejmuje zadanie wskazane we wniosku
- · Kosztorys przedwykonawczy / ofertowy

#### wniosek należy uzupełnić w całości by móc go złożyć

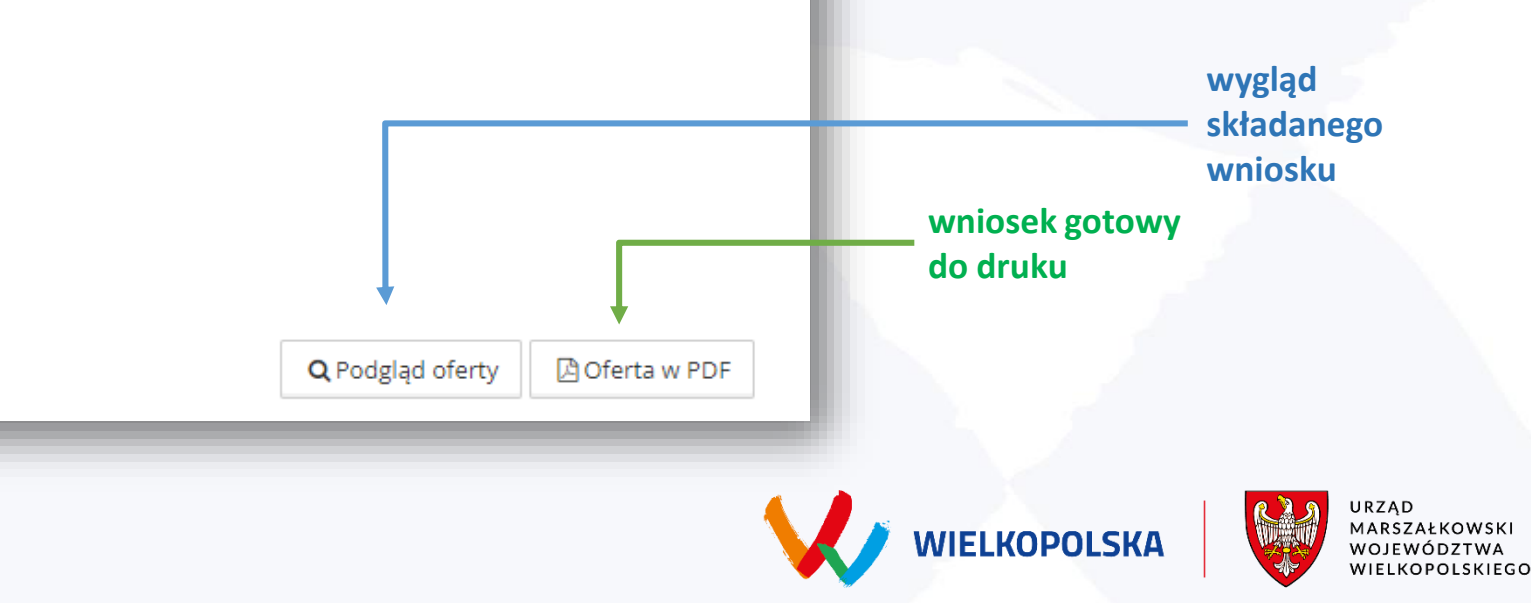

Historia oferty

### Przy ponownej edycji oferty można skorzystać z auto zapisu, lub wczytać własne ustawienia

### Kopia zapasowa

Istnieje kopia zapasowa (autozapis).

Nie zapisałeś ostatnich zmian w ofercie. Jednak utworzyliśmy kopie zapasową (autozapis). Wybierz, którą wersję oferty chcesz wczytać? Ostatnio zapisaną przez Ciebie (systemową), czy kopię zapasową utworzoną przez system (autozapis)?

Uwaga! Jeżeli wybierzesz kopię zapasową (autozapis) będzie możliwe przejrzenie zapisanych przez system zmian. Po zweryfikowaniu zmian proszę wybrać odpowiednią wersję oferty. Wybór wersji systemowej spowoduje utratę Twojej ostatniej wersji zapasowej (z autozapisu).

Otwórz kopię zapasową z autozapisu

Otwórz wersję zapisaną przeze mnie

Nie otwieraj

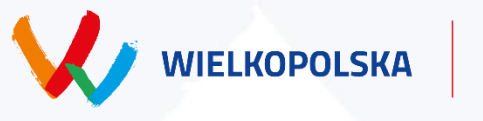

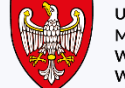

JRZĄD MARSZAŁKOWSKI WOJEWÓDZTWA WIELKOPOLSKIEGO

#### Podgląd - Wieża zegarowa Q pdf [3 | w nowym oknie Q zamknij **x** WNIOSEK o dotacje na prace konserwatorskie, restauratorskie lub roboty budowlane przy zabytku nazwa zadania: Wieża zegarowa wnioskowana kwota dotacji z budżetu Województwa Wielkopolskiego 0,00 zł. I. Dane na temat podmiotu 1) pełna nazwa podmiotu / wnioskodawcy Parafia pw. św. Józefa w Lubaszu 2) forma prawna: kosciol 3) numer w Krajowym Rejestrze Sądowym lub innym rejestrze nie dotyczy 4) NIP nie dotyczy REGON nie dotyczy 5) data wpisu i numer wpisu do rejestru zabytków 2023-01-01 A - 542 6 inne dane ewidencyjne, w tym tytuł prawny do władania zabytkiem 7) dokładny adres: Kwiatowa , 60-623 Lubasz, Województwo: wielkopolskie, gmina: Lubasz, powiat: czarnkowsko-trzcianecki 8) numer tel 752 543 265, e-mail parafia@kontakt.pl, strona internetowa brak 9) nazwa banku i numer rachunku Bank Polska Kasa Opieki Spółka Akcyjna I Oddział w Poznaniu 68 1240 1747 1111 0000 1845 8965 10) nazwiska i imiona oraz funkcje/stanowiska/ osób upoważnionych do reprezentowania podmiotu w kontaktach zewnętrznych i posiadających zdolność do podejmowania zobowiązań finansowych w imieniu podmiotu ubiegającego się o Województwa Wielkopolskiego Funkcja/Stanowisko Imię i Nazwisko Lp.  $\overline{1}$ 11) osoba upoważniona do składania wyjaśnień i uzupełnień dotyczących oferty (imię i nazwisko oraz nr telefonu kontaktowego) Imię i Nazwisko Numer telefonu

#### **wygląd składanego wniosku**

plik w formacie pdf zostanie pobrany na dysk komputera do folderu docelowego np. "Pobrane"

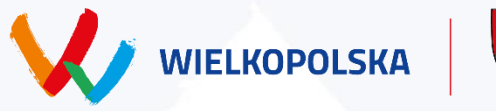

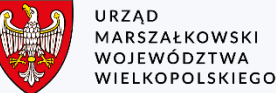

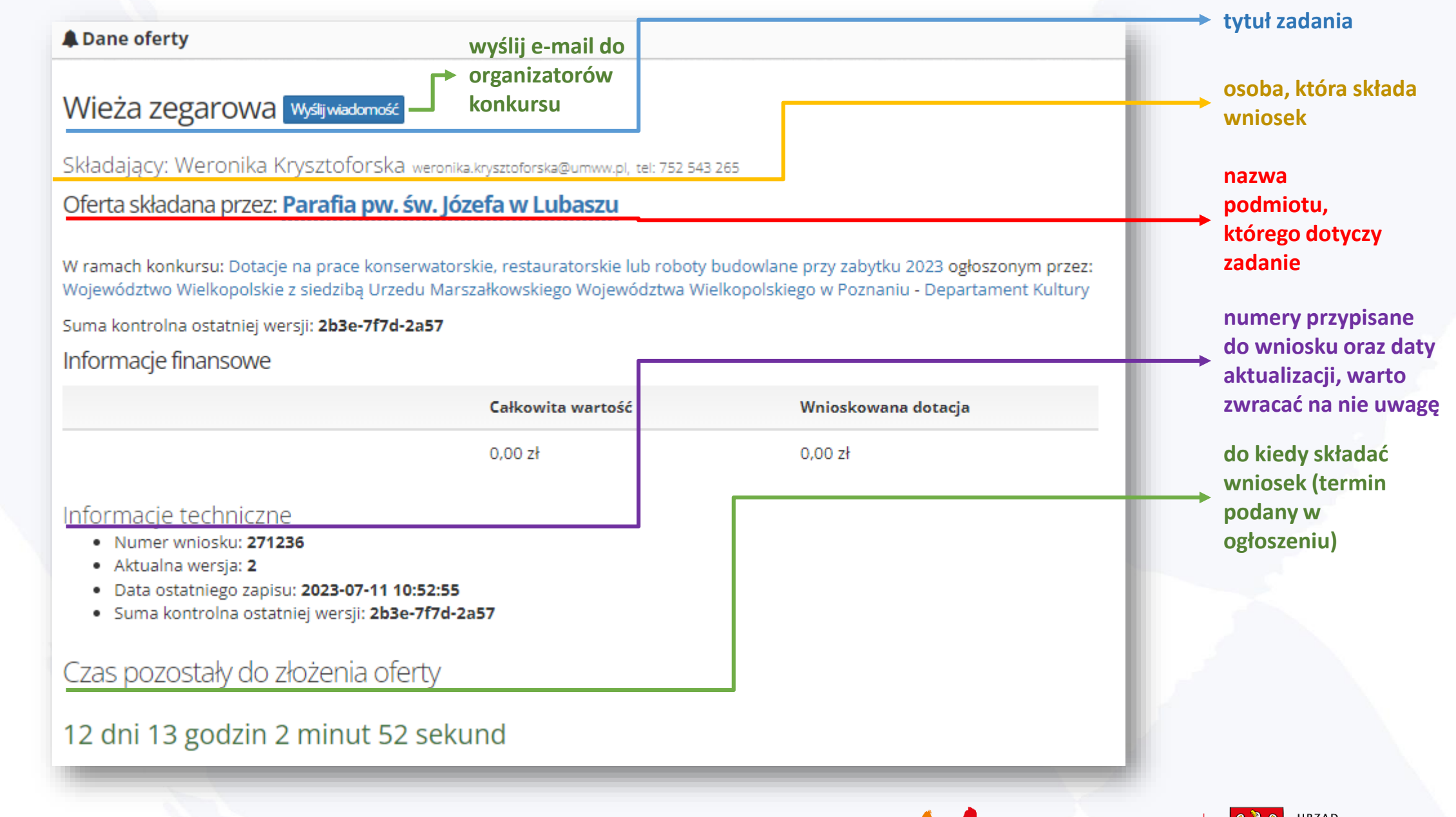

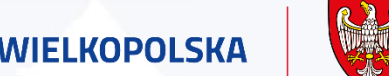

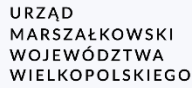

# I. Dane wnioskodawcy

### 1. Pełna nazwa podmiotu / wnioskodawcy

Parafia Rzymskokatolicka pw. św. Mikołaja

### **dane oferenta**

### **wpisz pełną nazwę oferenta, czyli:**

- **imię i nazwisko w przypadku osób indywidualnych**
- **pełną nazwę parafii/zgromadzenia**
- **nazwę gminy/powiatu**
- **pełną nazwę szkoły, domu kultury lub innych**
- **pełną nazwę firmy**

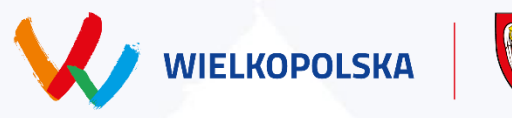

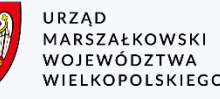

### I. Dane wnioskodawcy

#### 1. Pełna nazwa podmiotu / wnioskodawcy

Parafia Rzymskokatolicka pw. św. Mikołaja

2. Czy wnioskodawca prowadzi działalność gospodarczą we wnioskowanym zakresie, czy występuje jako przedsiębiorca?

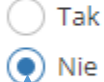

#### 3 Forma prawna

Błąd: Proszę uzupełn ć pole

### po wybraniu opcji NIE pojawi się pole tekstowe

wpisz formę prawną np. kościelna osoba prawna

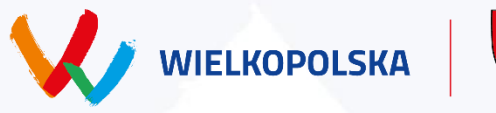

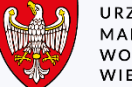

URZĄD MARSZAŁKOWSKI WOJEWÓDZTWA WIELKOPOLSKIEGO

### I. Dane wnioskodawcy

1. Pełna nazwa podmiotu / wnioskodawcy

Parafia Rzymskokatolicka pw. św. Mikołaja

2. Czy wnioskodawca prowadzi działalność gospodarczą we wnioskowanym zakresie, czy występuje jako przedsiębiorca?

 $\odot$  Tak  $\bigcirc$  Nie

po wybraniu opcji TAK pojawi się pole wyboru

#### 3. Forma prawna

◯ jednoosobowa działalność gospodarcza

◯ spółka cywilna

◯ spółki kapitałowe: spółka z ograniczoną odpowiedzialnością i spółka akcyjna

◯ spółki osobowe: spółka jawna, partnerska, komandytowa, komandytowo-akcyjna

Błąd: Proszę wybrać formę prawną

wybierz formę działalności

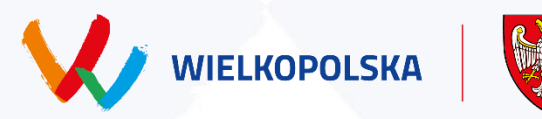

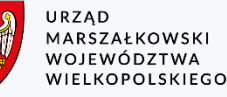

#### 3. Forma prawna

(e) jednoosobowa działalność gospodarcza

- spółka cywilna
- Spółki kapitałowe: spółka z ograniczoną odpowiedzialnością i spółka akcyjna
- ◯ spółki osobowe: spółka jawna, partnerska, komandytowa, komandytowo-akcyjna

4. Numer w Krajowym Rejestrze Sądowym lub w innym rejestrze

- $\odot$  KRS () Inny rejestr / CEIDG
- 

() nie dotyczy

Numer KRS

#### $0z10$

Błąd: Proszę uzupełnić pole

#### 3. Forma prawna

- jednoosobowa działalność gospodarcza
- spółka cywilna
- spółki kapitałowe: spółka z ograniczoną odpowiedzialnością i spółka akcyjna
- Spółki osobowe: spółka jawna, partnerska, komandytowa, komandytowo-akcyjna

#### 4. Numer w Krajowym Rejestrze Sądowym lub w innym rejestrze

- $()$  KRS
- ◯ Inny rejestr / CEIDG
- (a) nie dotyczy

#### 3. Forma prawna

(e) jednoosobowa działalność gospodarcza

- spółka cywilna
- $\bigcirc$  spółki kapitałowe: spółka z ograniczoną odpowiedzialnością i spółka akcyjna
- $\bigcap$  spółki osobowe: spółka jawna, partnerska, komandytowa, komandytowo-akcyjna

#### 4. Numer w Krajowym Rejestrze Sądowym lub w innym rejestrze

- $\bigcap$  KRS (a) Inny rejestr / CEIDG
- nie dotyczy
- Numer w innym rejestrze / CEIDG

Błąd: Proszę uzupełnić pole

Nazwa innego rejestru / CEIDG

Błąd: Proszę uzupełnić pole

### każda forma działalności wyświetli inne pola tekstowe do uzupełnienia

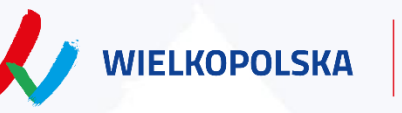

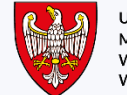

**JRZAD** WOJEWÓDZTWA VIELKOPOLSKIEGO

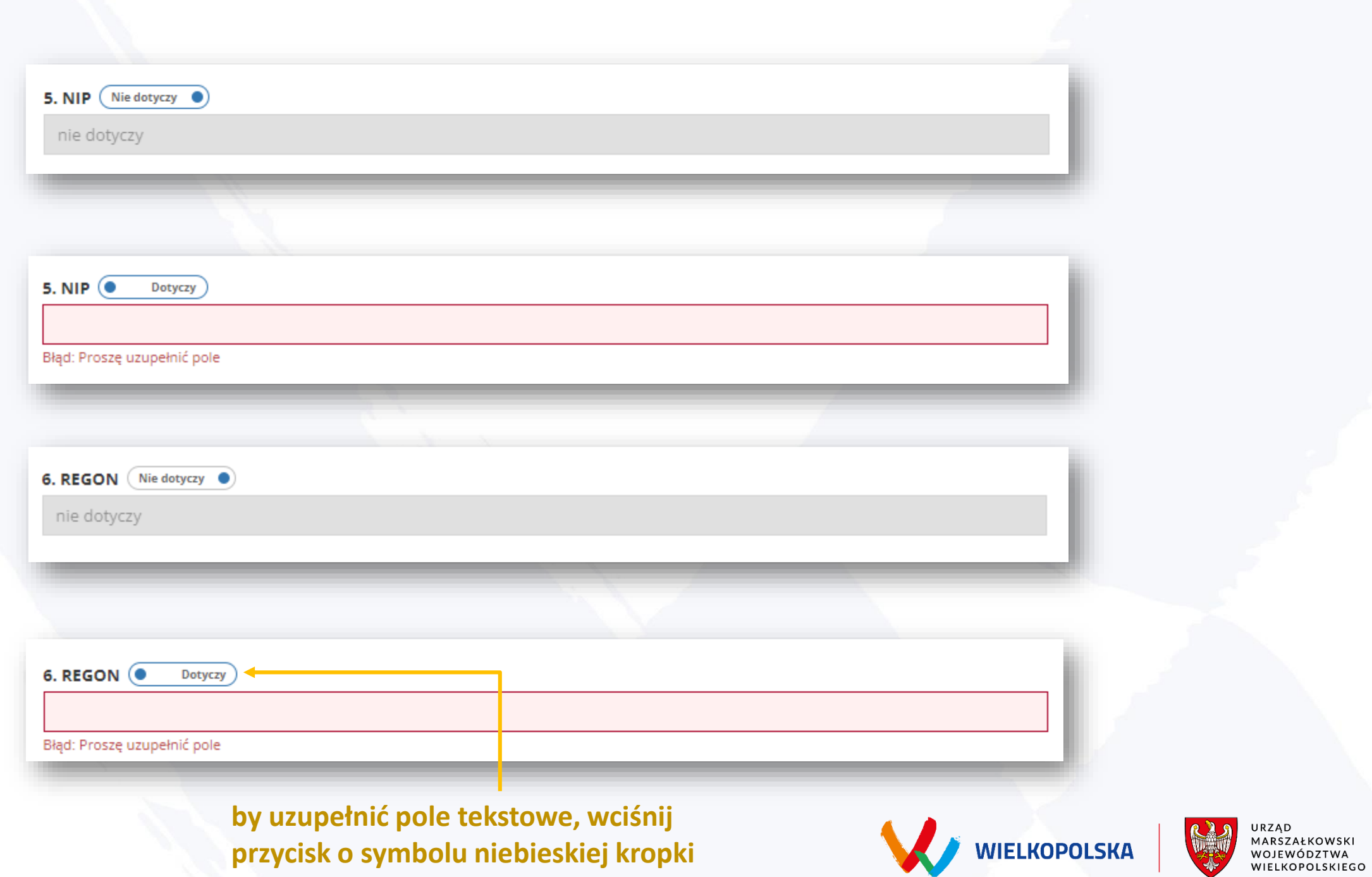

#### **np. nr księgi wieczystej**

7. Inne dane ewidencyjne, w tym tytuł prawny do władania zabytkiem

#### Błąd: Proszę uzupełnić pole

E-mail

Strona internetowa

#### **uzupełnij dane zabytku**

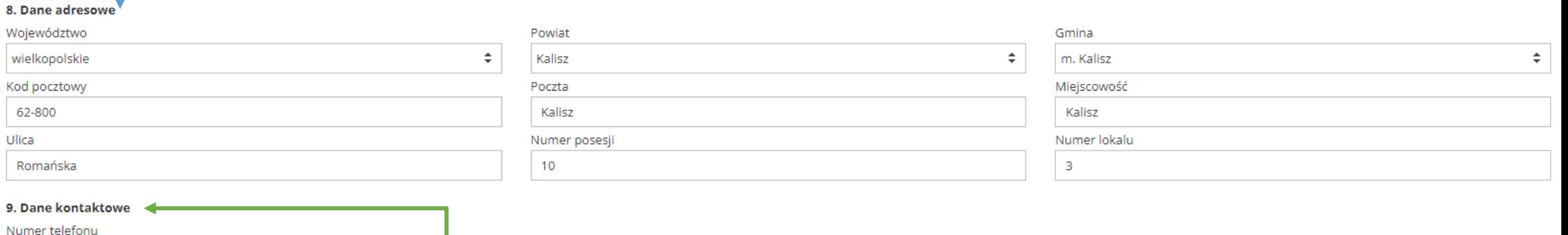

#### **podaj AKTUALNE dane kontaktowe w celu nawiązania owocnej współpracy z organizatorami konkursu**

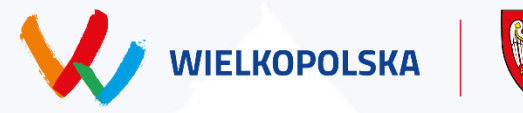

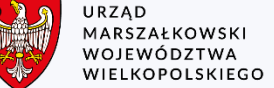

#### **wpisz dane osoby uprawnionej do reprezentacji**

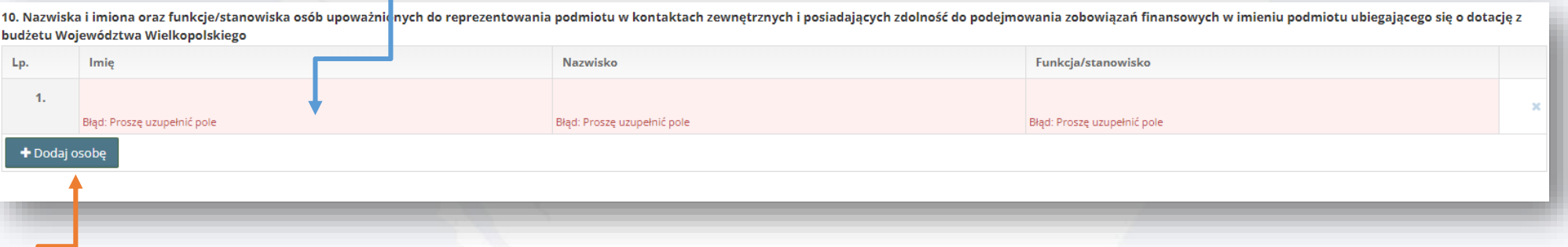

**jeśli jest więcej osób uprawnionych do reprezentacji, wpisz ich do nowych komórek**

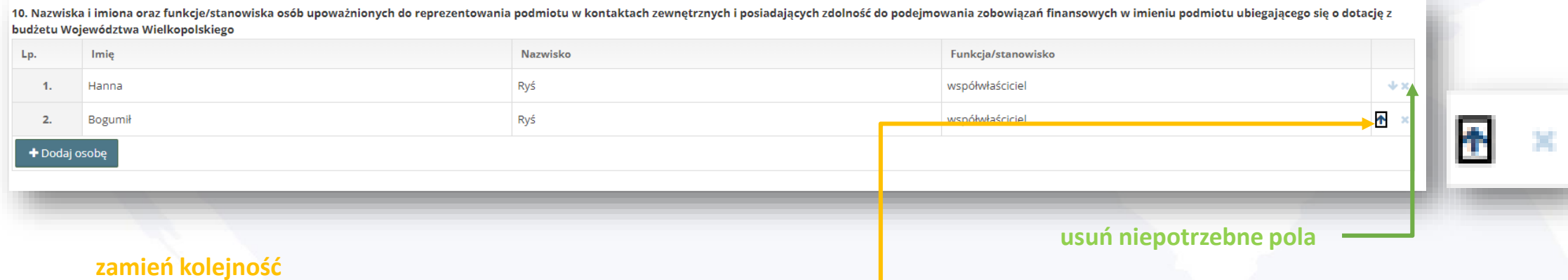

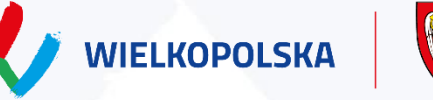

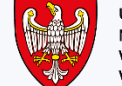

URZĄD<br>MARSZAŁKOWSKI<br>WOJEWÓDZTWA<br>WIELKOPOLSKIEGO

#### **dane kontaktowe do osoby składającej wyjaśnienia: imię, nazwisko, telefon kontaktowy**

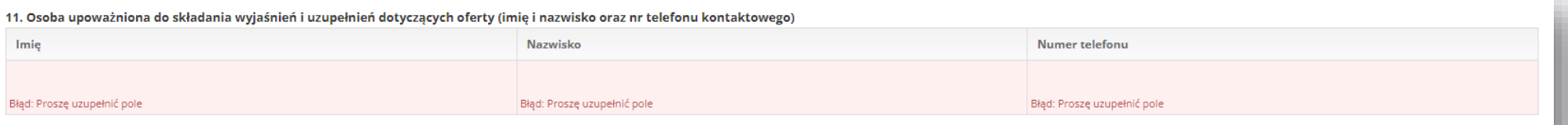

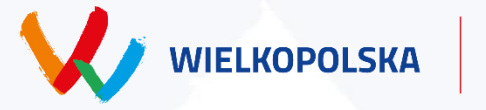

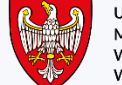

URZĄD<br>MARSZAŁKOWSKI<br>WOJEWÓDZTWA<br>WIELKOPOLSKIEGO

### **dane zabytku**

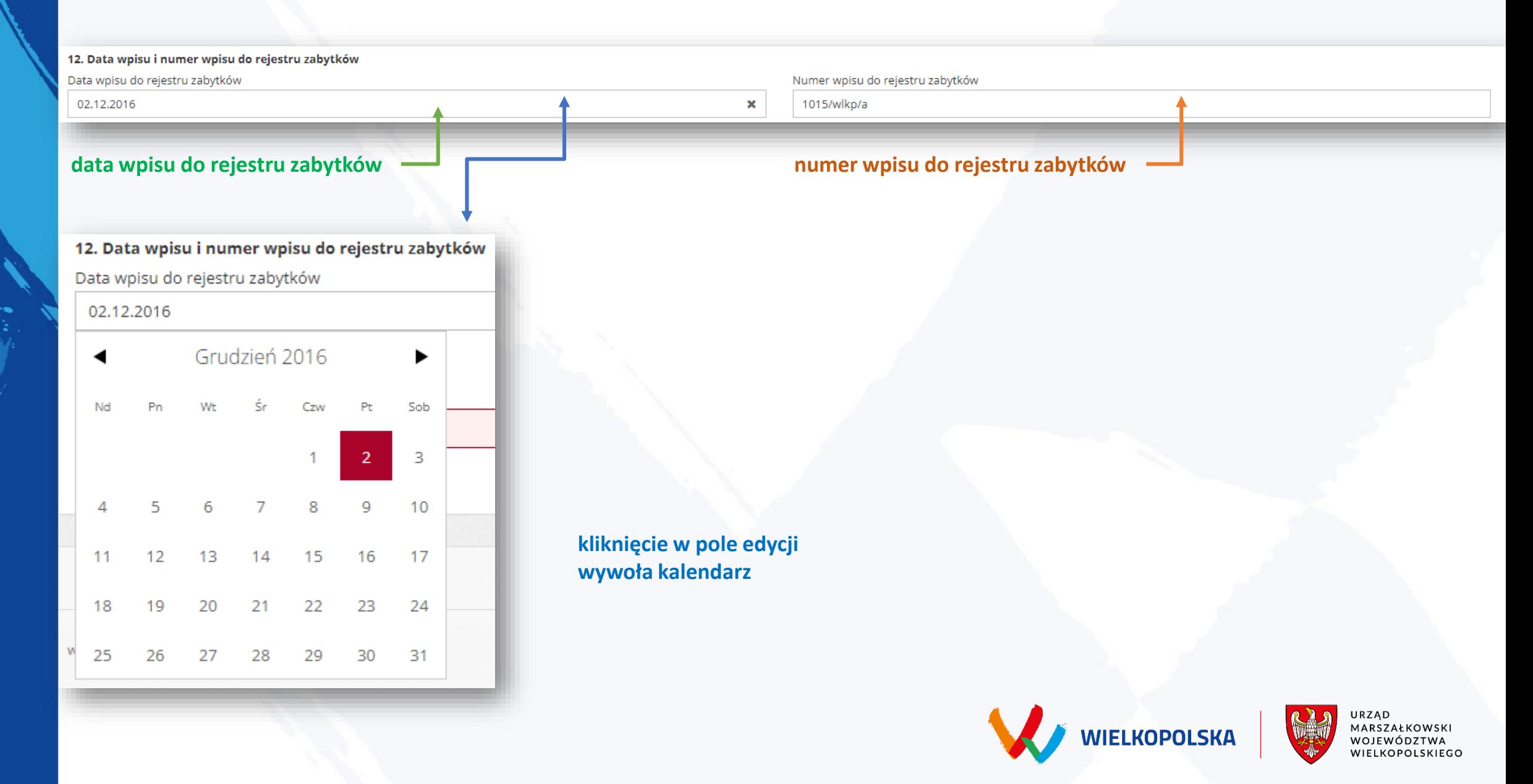

#### **przejdź do poprzedniego miesiąca kalendarz domyślny przejdź do następnego miesiąca**

Data wpisu do rejestru zabytków

12. Data wpisu i numer wpisu do rejestru zabytków

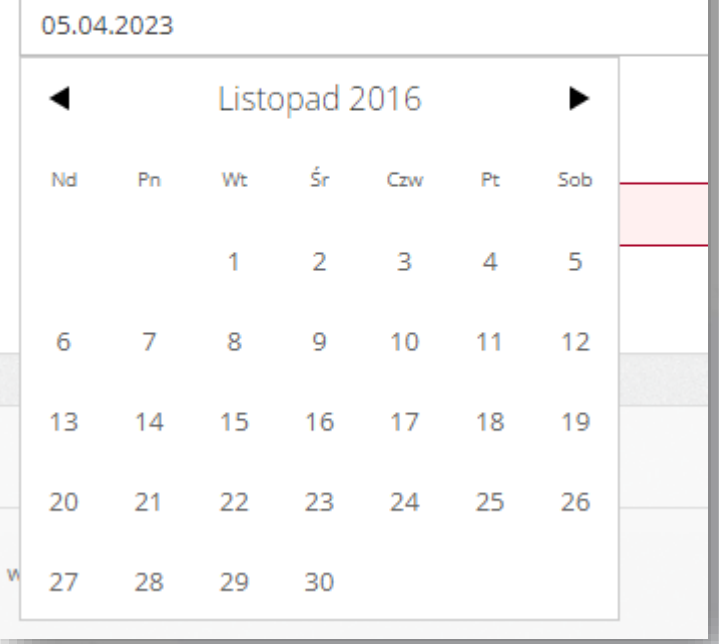

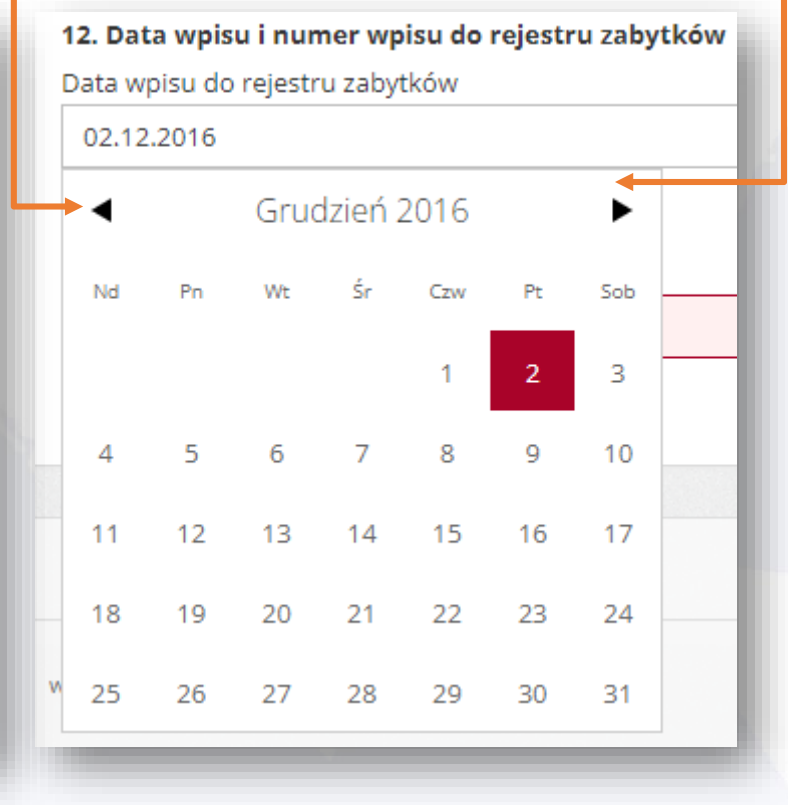

02.12.2016

12. Data wpisu i numer wpisu do rejestru zabytków Data wpisu do rejestru zabytków

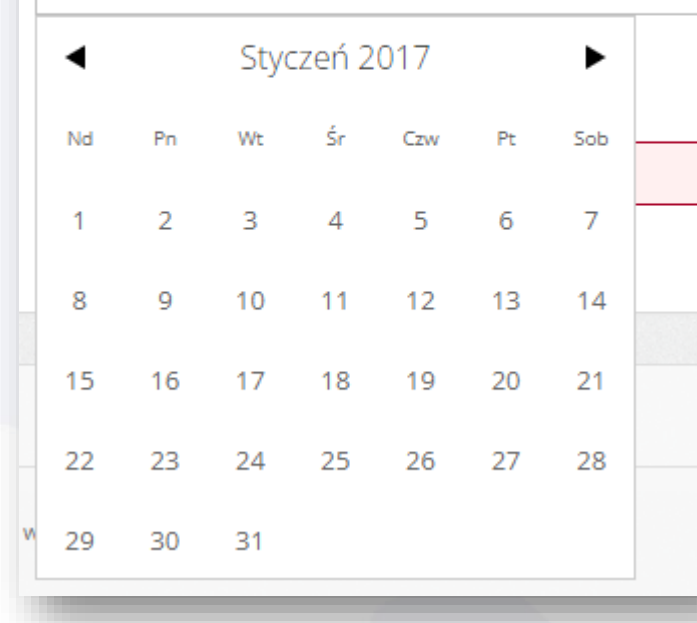

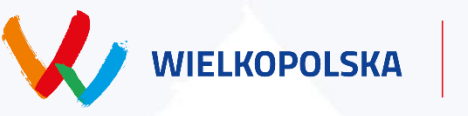

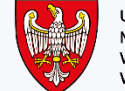

URZĄD MARSZAŁKOWSKI<br>WOJEWÓDZTWA WIELKOPOLSKIEGO

#### **kalendarz domyślny**

Data wpisu do rejestru zabytków

12. Data wpisu i numer wpisu do rejestru zabytków

05.04.2023

#### **1 kliknięcie można wybrać rok i miesiąc**

#### 12. Data wpisu i numer wpisu do rejestru zabytków

Data wpisu do rejestru zabytków

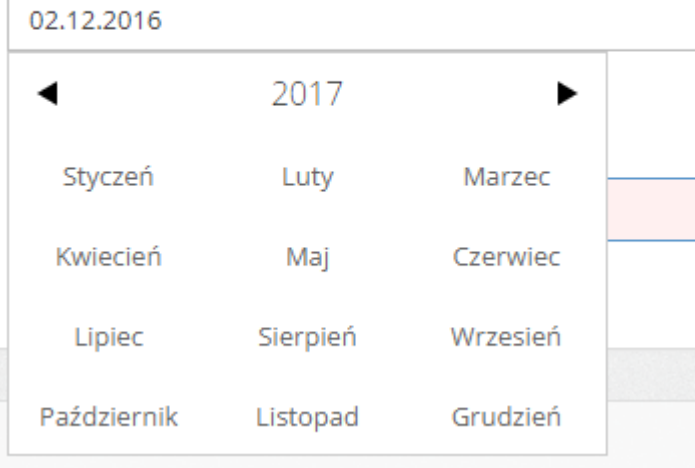

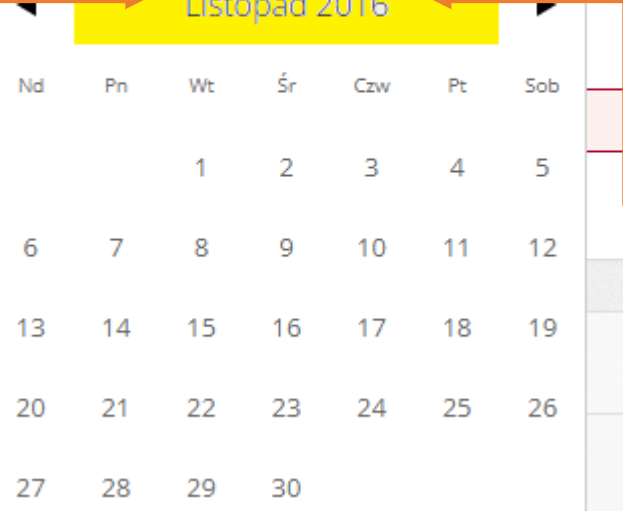

#### **2 kliknięcia można przejść do zakresu lat**

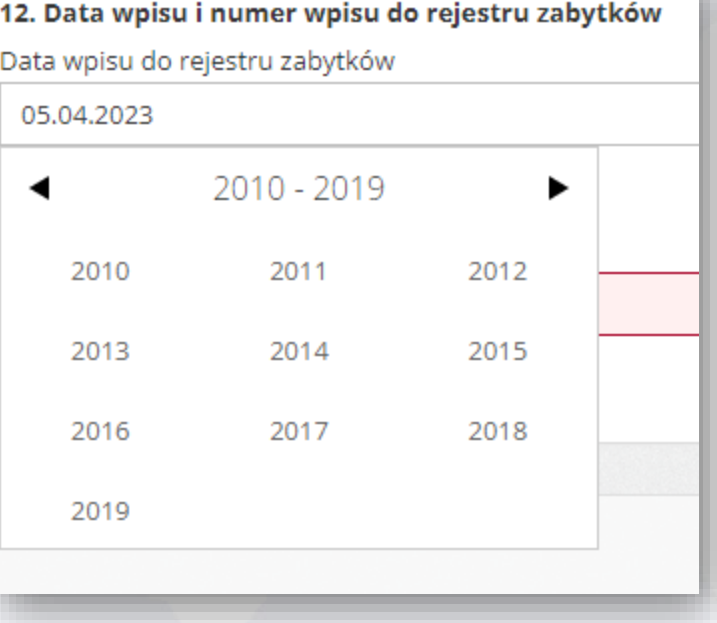

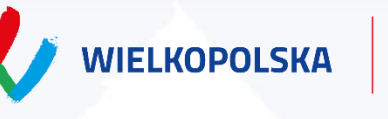

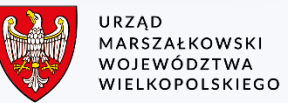

### **dane do przelewu**

#### **nazwa banku wygeneruje się automatycznie, przy poprawnym wpisaniu**

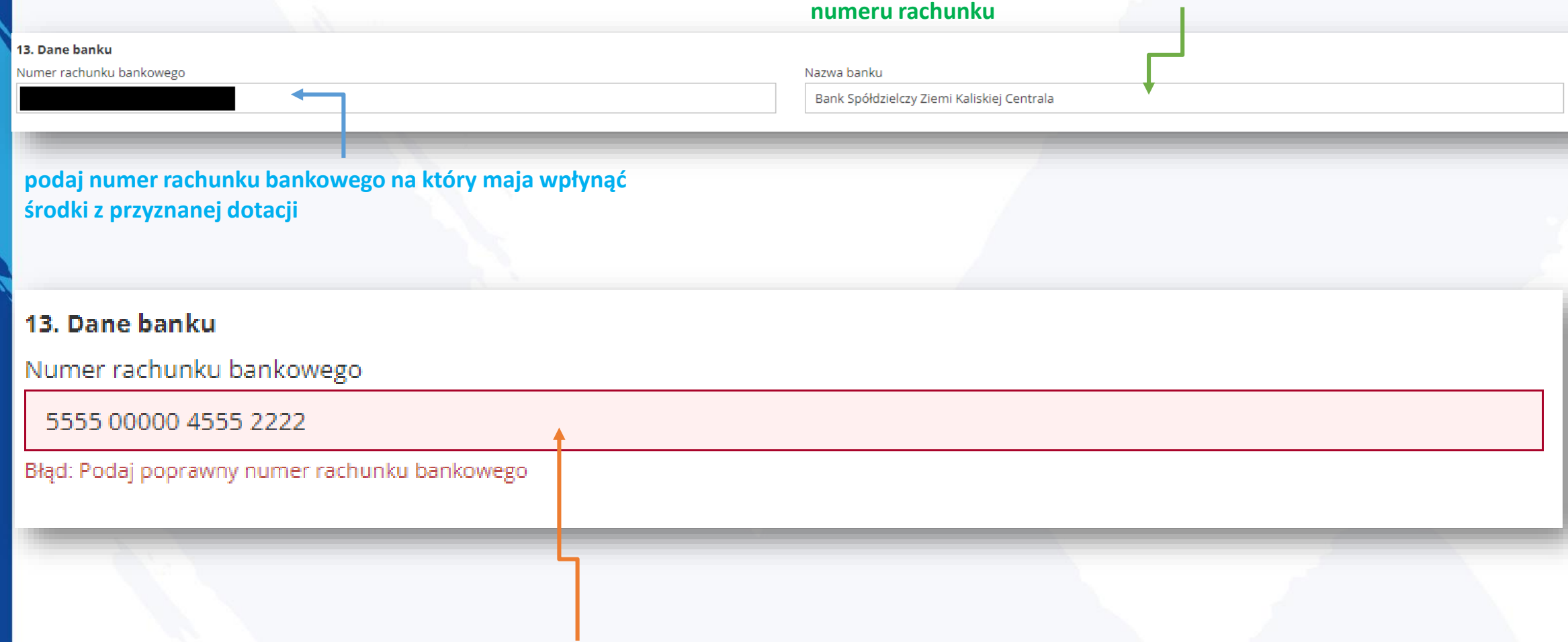

**przy błędnym numerze konta wyświetli się komunikat, a nazwa banku nie wygeneruje się automatycznie**

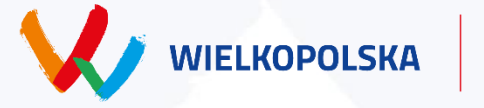

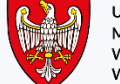

URZĄD onząp<br>MARSZAŁKOWSKI<br>WOJEWÓDZTWA<br>WIELKOPOLSKIEGO

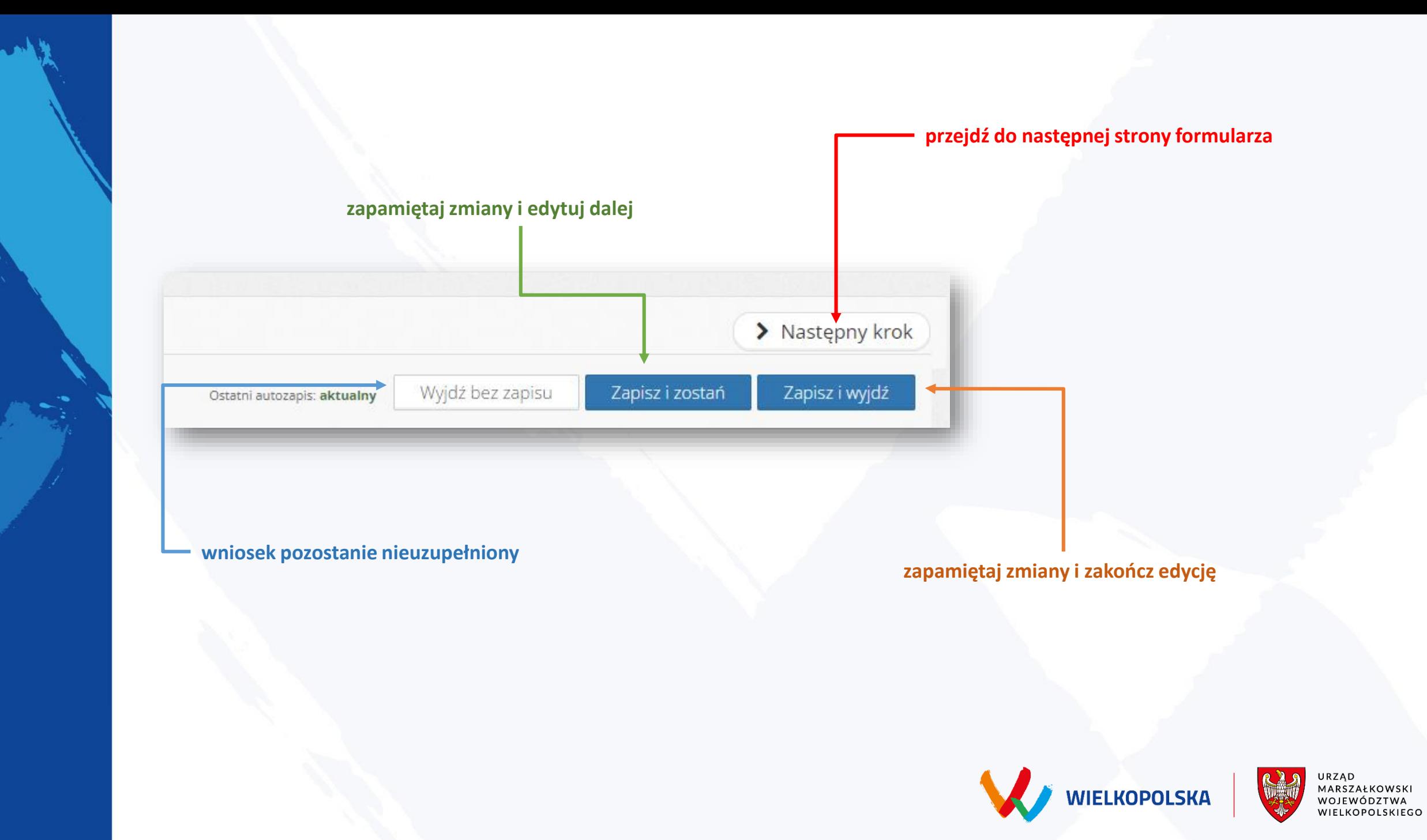

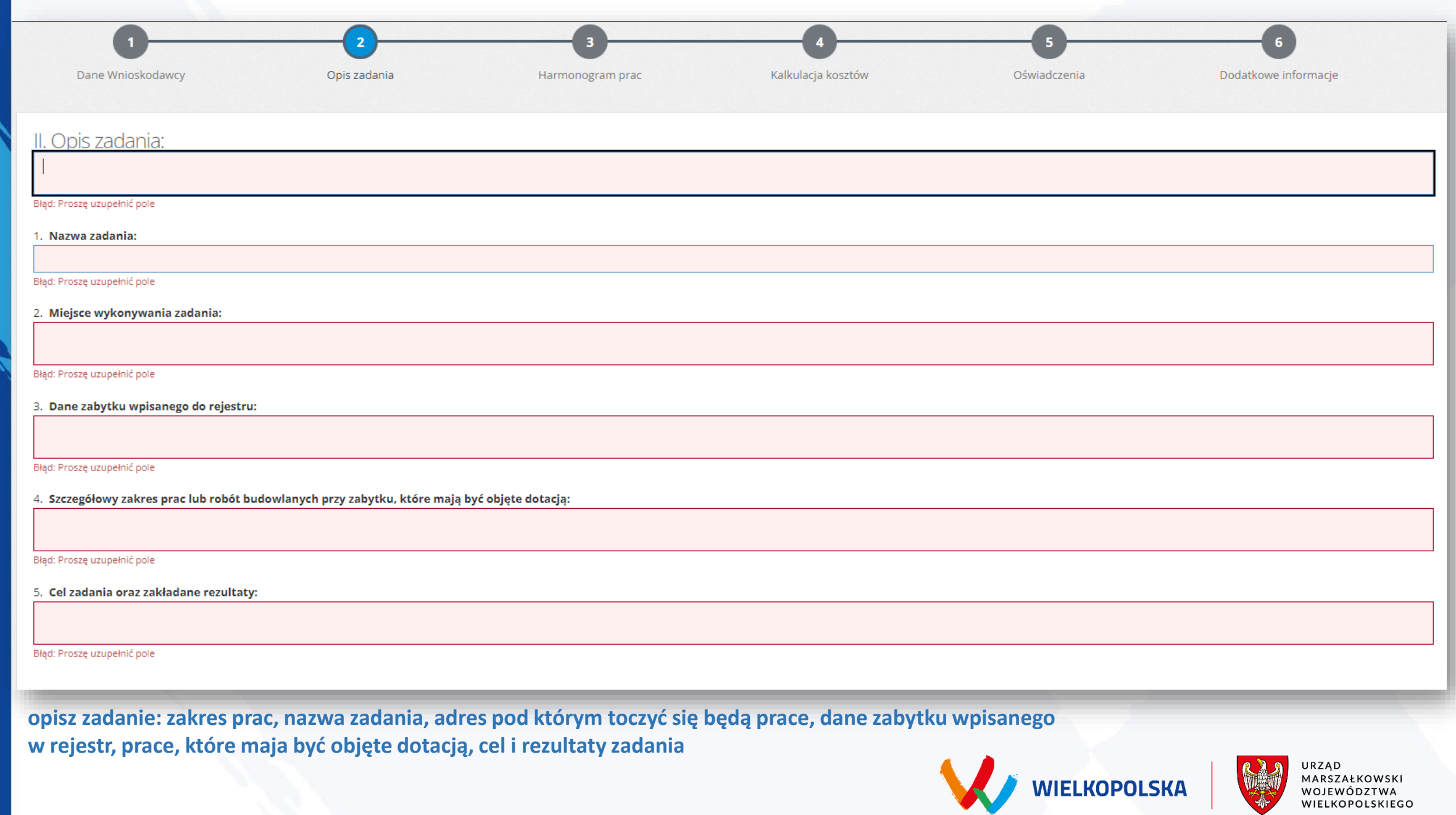

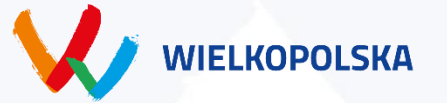

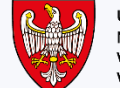

### **harmonogram**

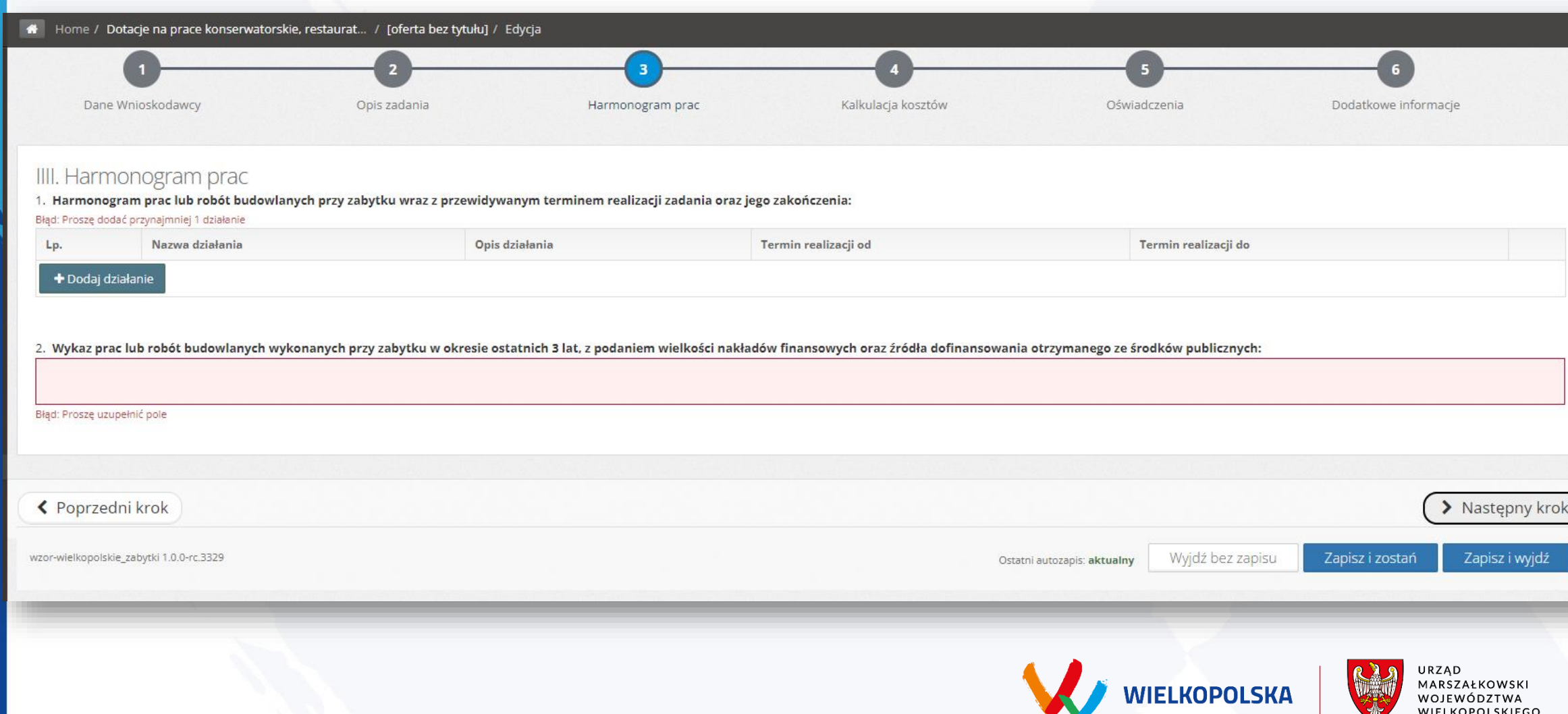

### **tytuł działania krótki opis krótki przewidywany czas** IIII. Harmonogram prac 1. Harmonogram prac lub robót budowl<mark>anych przy zabytku wraz z przewidywanym terminem realiz</mark>acji zadania oraz jego zakończenia: Lp. Nazwa działania Opis działania Termin realizacji od Termin realizacji do  $1.$ Błąd: Proszę uzupełnić pole Błąd: Proszę uzupełnić pole Błąd: Proszę uzupełnić pole Błąd: Proszę uzupełnić pole + Dodaj działanie **rozpisz po kolei przewidziane działania** 2. Wykaz prac lub robót budowlanych wykonanych przy zabytku w okresie ostatnich 3 lat, z podaniem wielkości nakładów finansowych oraz źródła dofinansowania otrzymanego ze środków publicznych: Błąd: Proszę uzupełnić pole

### **co było wykonane z środków publicznych w okresie ostatnich 3 lat**

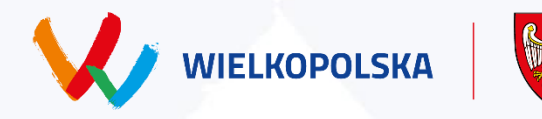

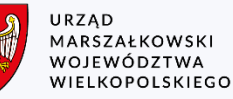

### kosztorys

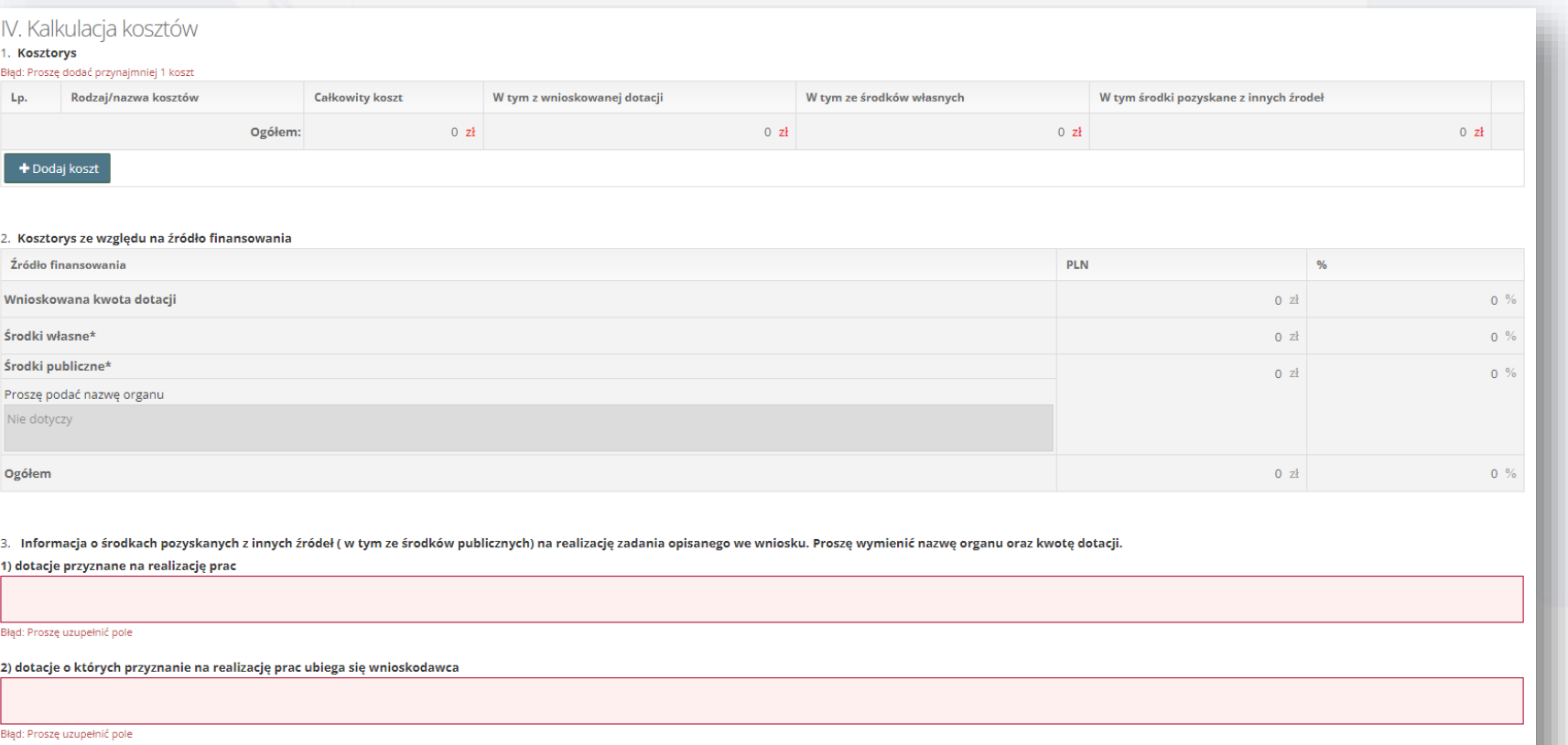

#### Dodatkowe uwagi lub informacje wnioskodawcy

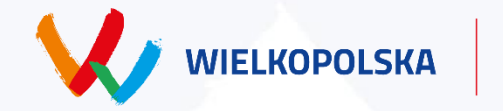

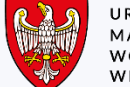

URZĄD<br>MARSZAŁKOWSKI<br>WOJEWÓDZTWA<br>WIELKOPOLSKIEGO

## **edytuj komórki**

#### 1. Koszcorys Błąd: Proszę dodać przynajmniej 1 koszt **Całkowity koszt** W tym z wnioskowanej dotacji W tym ze środków własnych W tym środki pozyskane z innych źrodeł Rodzaj/nazwa kosztów Lp. Ogółem:  $0 z<sub>i</sub>$  $0 z1$  $0 z1$  $0 z1$ + Dodaj koszt

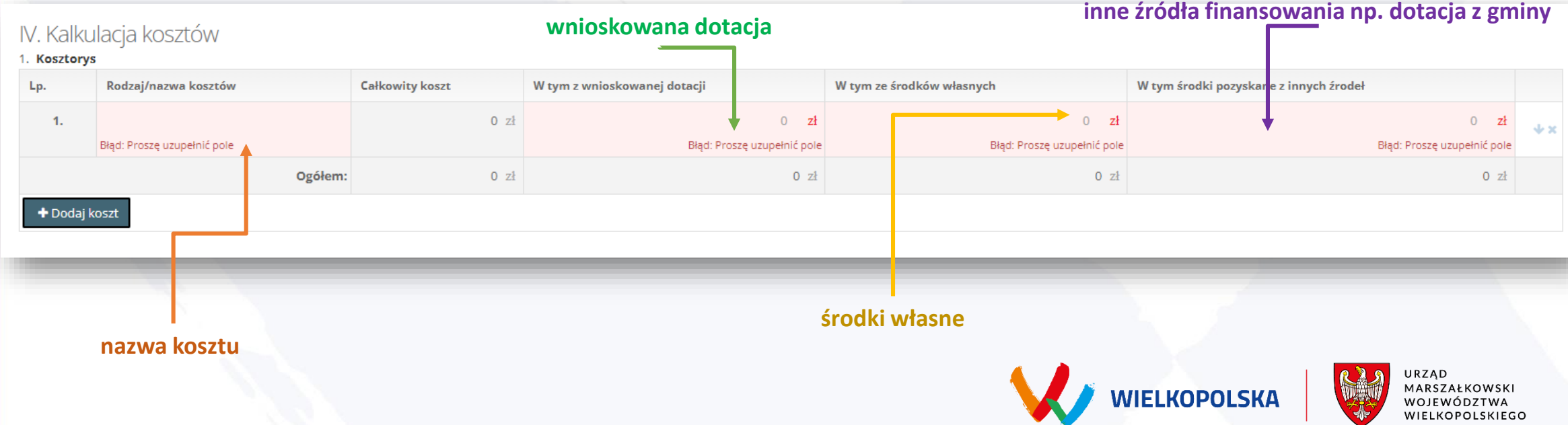

#### **Po uzupełnieniu tabeli 1, tabela 2 uzupełni się automatycznie**

#### IV. Kalkulacja kosztów

#### 1. Kosztorys

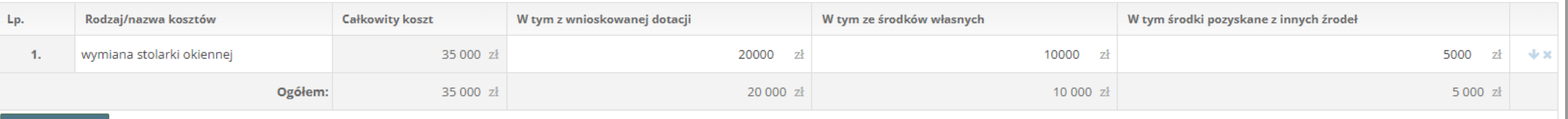

+ Dodaj koszt

#### 2. Kosztorys ze względu na źródło finansowania

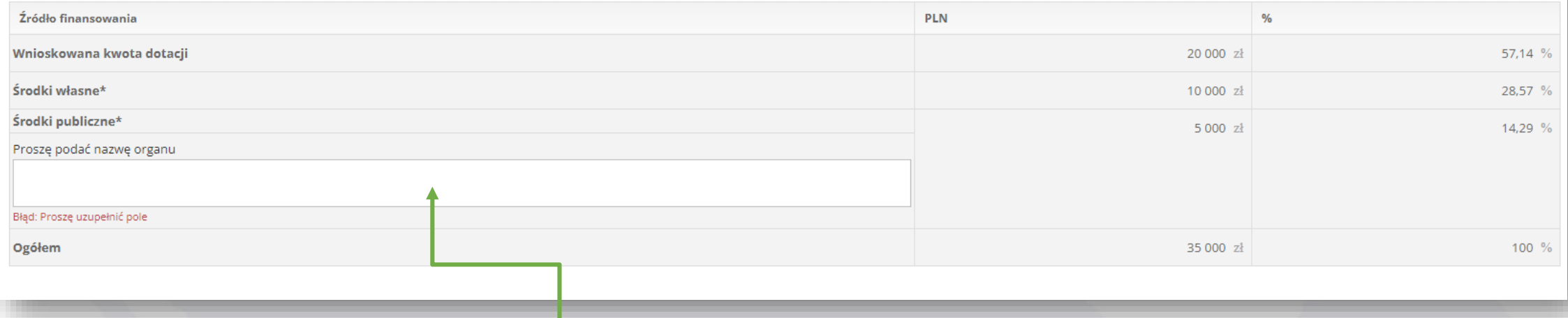

**nazwa organu przyznającego dodatkowe środki np. wojewódzki konserwator zabytków**

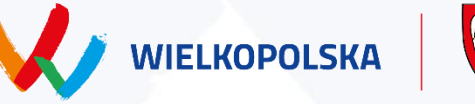

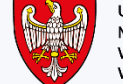

URZĄD onza<br>MARSZAŁKOWSKI<br>WOJEWÓDZTWA<br>WIELKOPOLSKIEGO

### **kosztorys**

#### **przyznane dotacje z innych źródeł**

3. Informacja o środkach pozyskanych z innych źródeł ( w tym ze <mark>krodków publicznych) na realizację zadania opisanego we wniosku. Proszę wymienić nazwę organu oraz kwotę dotacji.</mark>

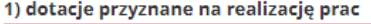

Błąd: Proszę uzupełnić pole

2) dotacje o których przyznanie na realizację prac ubiega się wnioskodawca

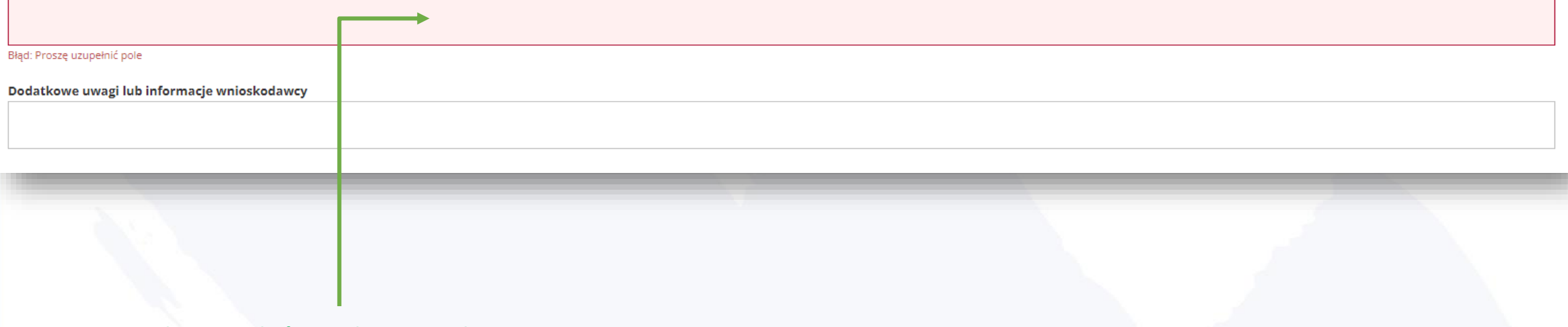

**dotacje o które podmiot się ubiega**

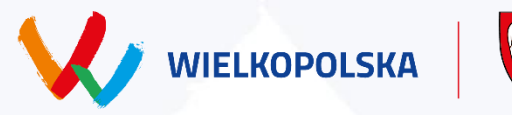

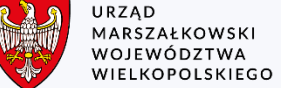

oświadczenia

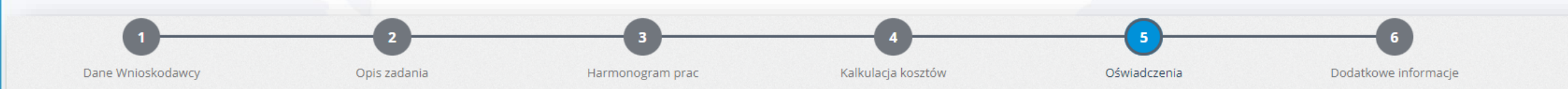

#### IV. Oświadczenia

Oświadczamy(-my), że:

- 1. wszystkie podane we wniosku informacje są zgodne z aktualnym stanem prawnym i faktycznym,
- 2. zadanie zostanie w całości wykonane w 2023 roku,
- 3. oświadczenie o opodatkowaniu podatkiem VAT wnioskodawo a O jest / O nie jest Błąd: Proszę uzupełnić pole płatnikiem VAT.
- 4. wnioskodawca nie ma zobowiązań publiczno-prawnych wobec budżetu państwa, jednostek samorządu terytorialnego oraz innych podmiotów o charakterze publicznym.

Akceptuję treść powyższych oświadczeń

Bk d: Akceptacja oświadczeń jest niezbędna do złożenia wniosku

złożenie oświadczeń zgodnie ze stanem faktycznym

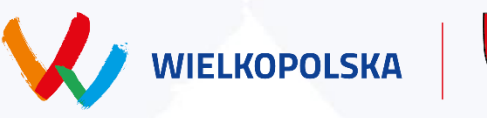

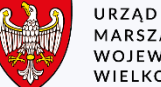

MARSZAŁKOWSKI<br>WOJEWÓDZTWA<br>WIELKOPOLSKIEGO

#### IV. Dodatkowe informacje

1. Czy zakres prac wskazanych we wniosku dotyczy zabytku i posiada Księgę Wieczystą?

○ dotyczy zabytku i posiada wpis do KW

○ dotyczy zabytku i nie posiada wpisu do KW

Błąd: Proszę uzupełnić pole

#### 2. Czy zakres prac wskazanych we wniosku dotyczy zabytku i posiada wypis z rejestru gruntów?

◯ dotyczy zabytku i posiada wypis z RG ○ dotyczy zabytku i nie posiada wypisu z RG Błąd: Proszę uzupełnić pole

#### 3. Wnioskodawca jest (pytanie dotyczy upoważnień do składania wniosku):

 $\bigcirc$  osobą prywatną

○ przedsiębiorcą ujętym w KRS bądź CEIDG

np. przedstawicielem Parafii/ jednostki organizacyjnej / przedstawicielem Zarządu / Przedstawicielem wnioskodawcy itp. Błąd: Proszę uzupełnić pole

#### 4. Wnioskodawca jest:

○ przedsiębiorcą ujętym w KRS bądź CEIDG, bądź reprezentuje np. organizacje pozarządowe O osobą prywatną / dotyczy również parafii Błąd: Proszę uzupełnić pole

#### 5. Czy wnioskodawca ma przyznane inne środki finansowe z budżetu Państwa / jednostki samorządu?  $\bigcirc$  Tak  $\bigcap$  Nie

Błąd: Proszę uzupełnić pole

#### 6. Czy wnioskodawca chce przedstawić inne dokumenty dotyczące wniosku?  $\bigcirc$  Tak  $\bigcirc$  Nie Błąd: Proszę uzupełnić pole

### oświadczenia – wypełnij ankietę

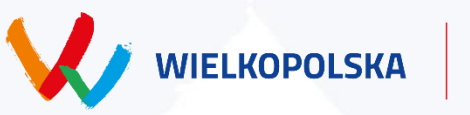

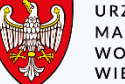

URZĄD MARSZAŁKOWSKI WOJEWÓDZTWA WIELKOPOLSKIEGO ← Poprzedni krok

wzor-wielkopolskie\_zabytki 1.0.0-rc.3329

**po zakończeniu edycji wniosku, przejdź dalej**

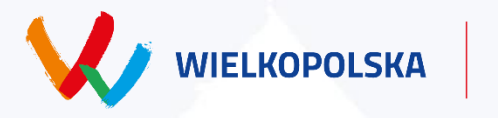

Wyjdź bez zapisu

Ostatni autozapis: aktualny

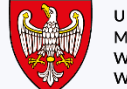

URZĄD<br>MARSZAŁKOWSKI<br>WOJEWÓDZTWA<br>WIELKOPOLSKIEGO

Zapisz i wyjdź

Zapisz i zostań

### Oferta wypełniona poprawnie - oferta niezłożona

**A** Brakuje wymaganych załączników

- · Wpis do rejestru zabytków/ dokument potwierdzający wpis
- · Dokumenty potwierdzające tytuł prawny wnioskodawcy do władania zabytkiem
- · Fotograficzna dokumentacja zabytku
- · Aktualne (ważne w okresie realizacji zadania wskazanego we wniosku) zezwolenie Wojewódzkiego Konserwatora Zabytków na prowadzenie prac konserwatorskich, restauratorskich lub robót budowlanych przy obiekcie załytkowym, które obejmuje zadanie wskazane we wniosku
- Kosztorys przedwykonawczy / ofertowy
- · Dokumenty potwierdzające przyznanie środków finansowych na wykonanie zadania, o których <mark>mowa w Kosztorysie ze</mark> względu na źródło finansowania
- · Odpis z Księgi Wieczystej
- · Wypis z rejestru gruntów

#### Komunikat o niezłożonej ofercie

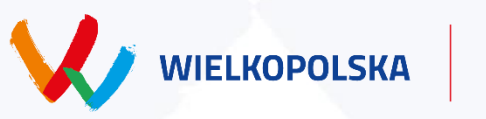

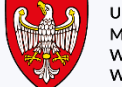

**JRZAD** MARSZAŁKOWSK WOJEWÓDZTWA **WIELKOPOLSKIEGO** 

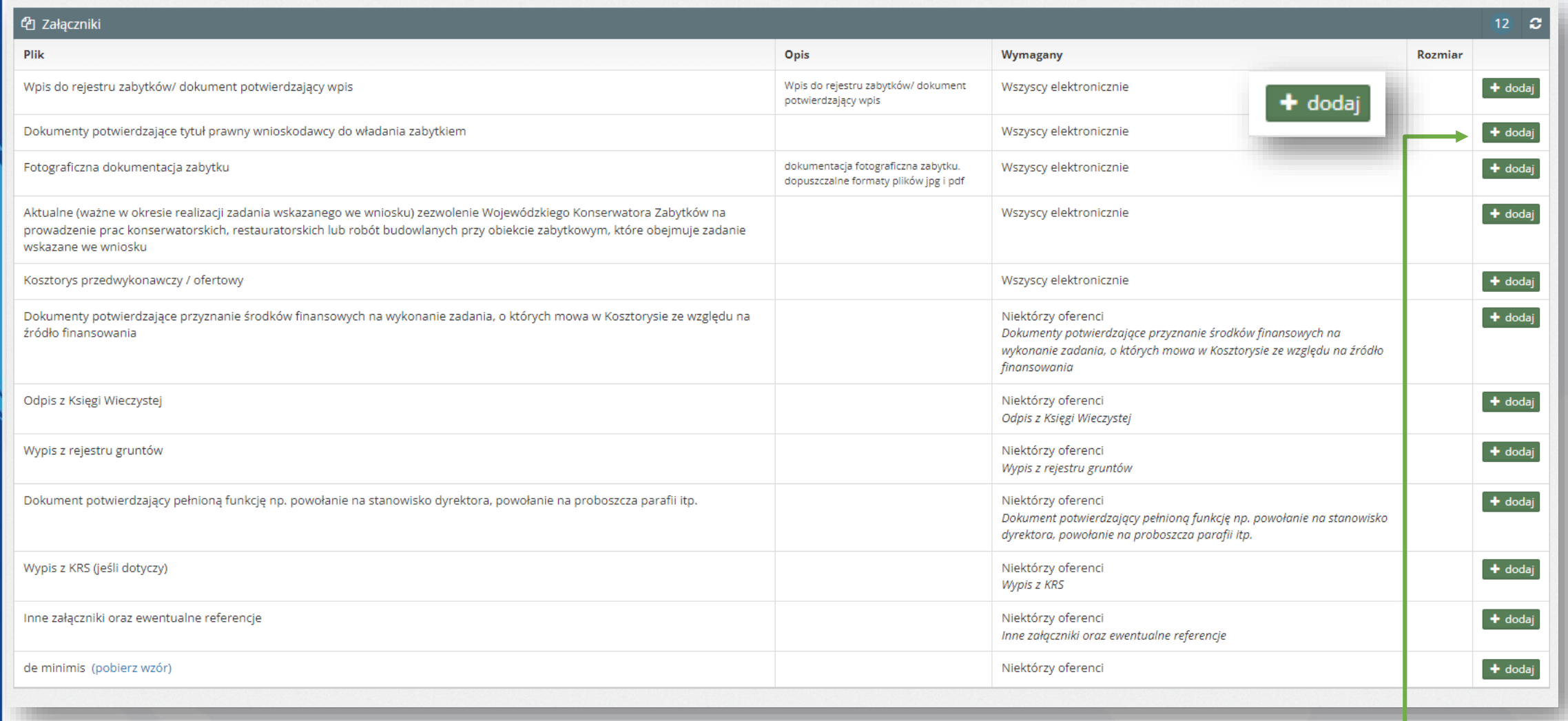

### **dodaj brakujące załączniki w formacie PDF lub JPG (max. 10MB)**

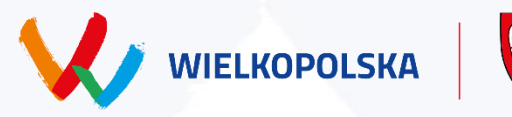

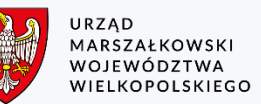

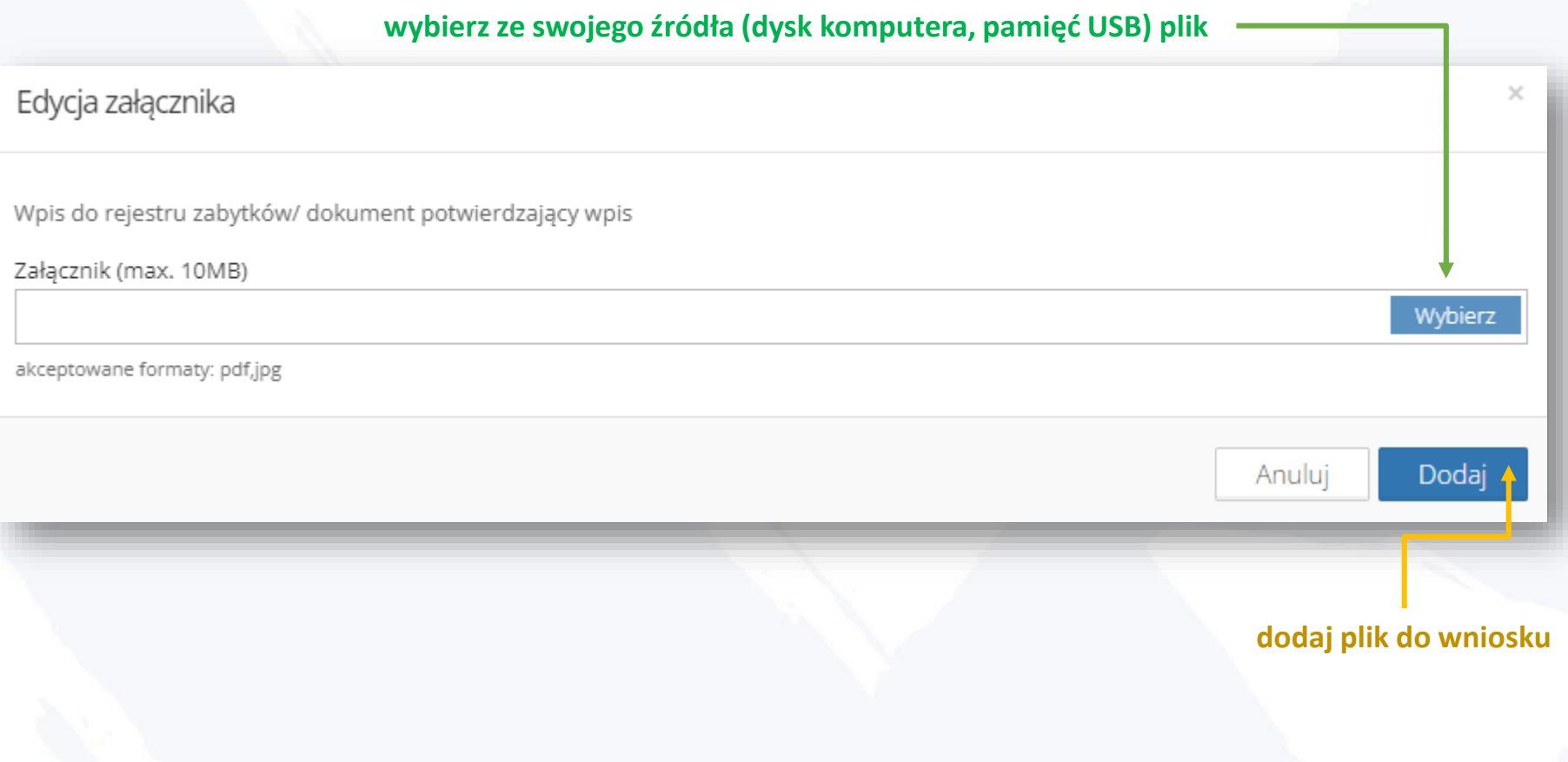

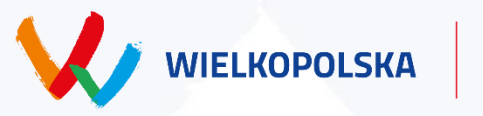

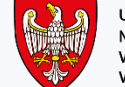

URZĄD<br>MARSZAŁKOWSKI<br>WOJEWÓDZTWA<br>WIELKOPOLSKIEGO

### po uzupełnieniu wymaganych załączników, ZŁÓŻ ofertę

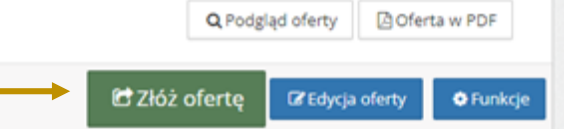

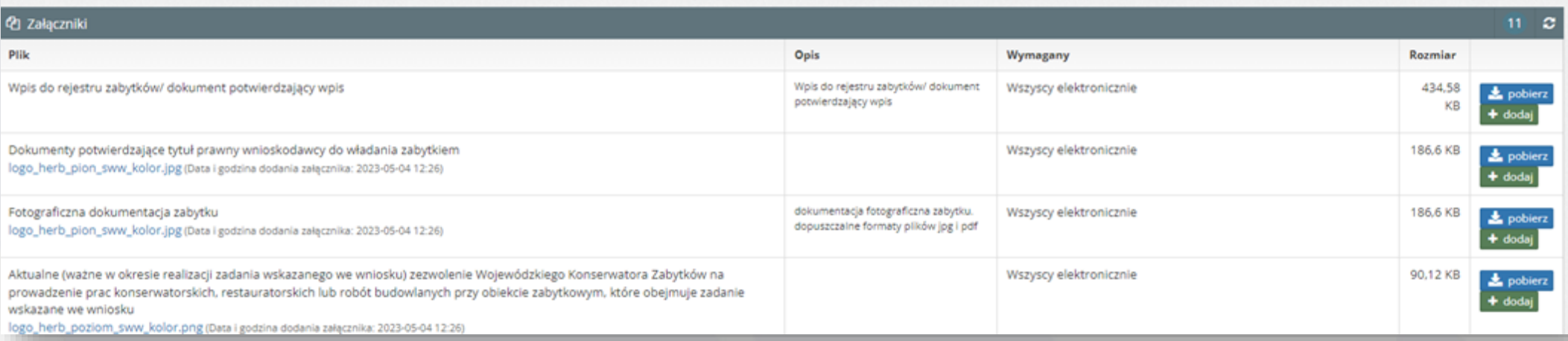

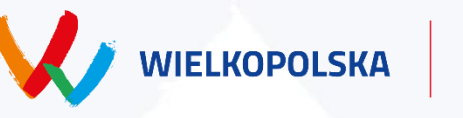

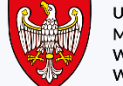

URZĄD<br>MARSZAŁKOWSKI<br>WOJEWÓDZTWA<br>WIELKOPOLSKIEGO

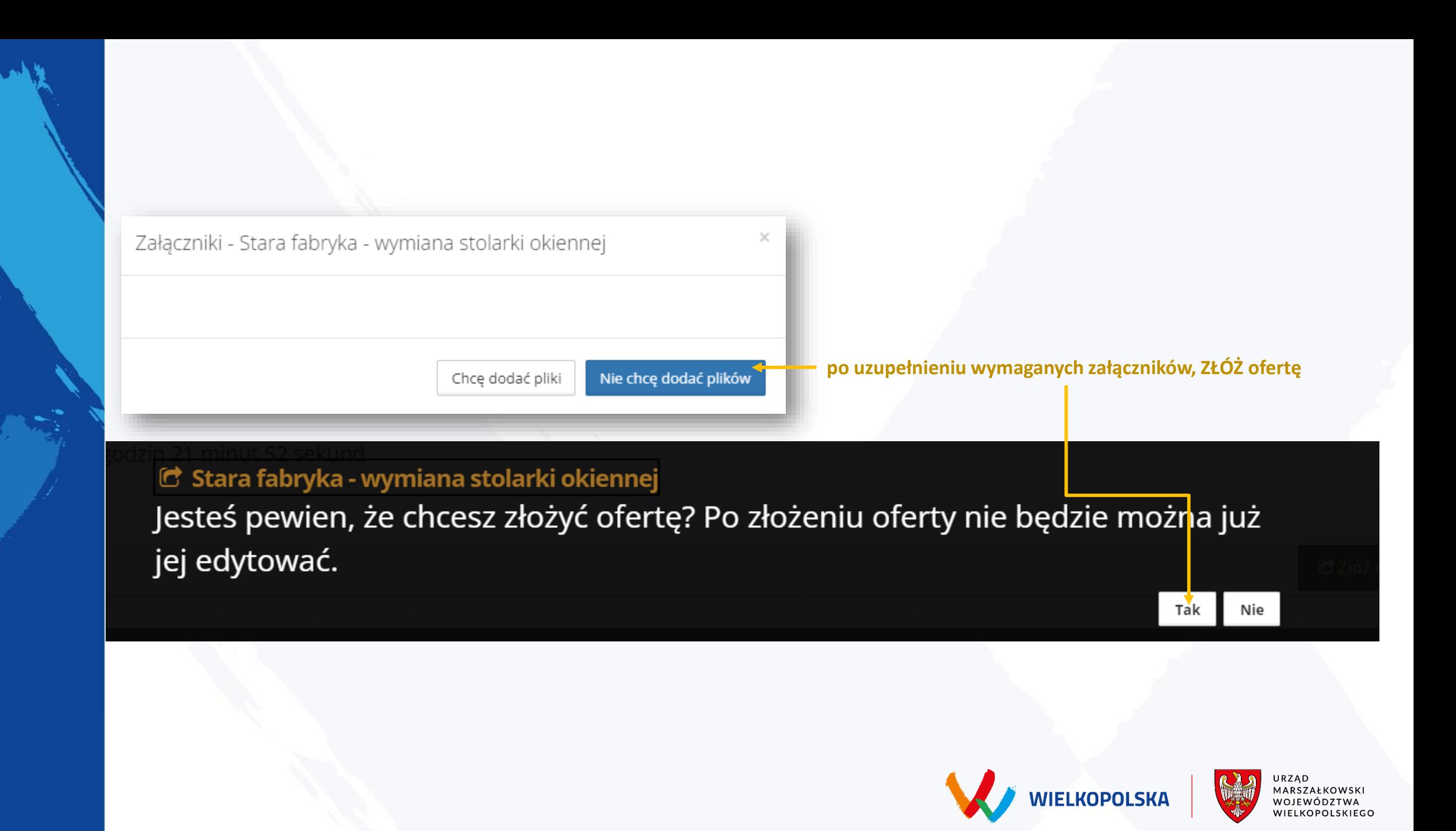

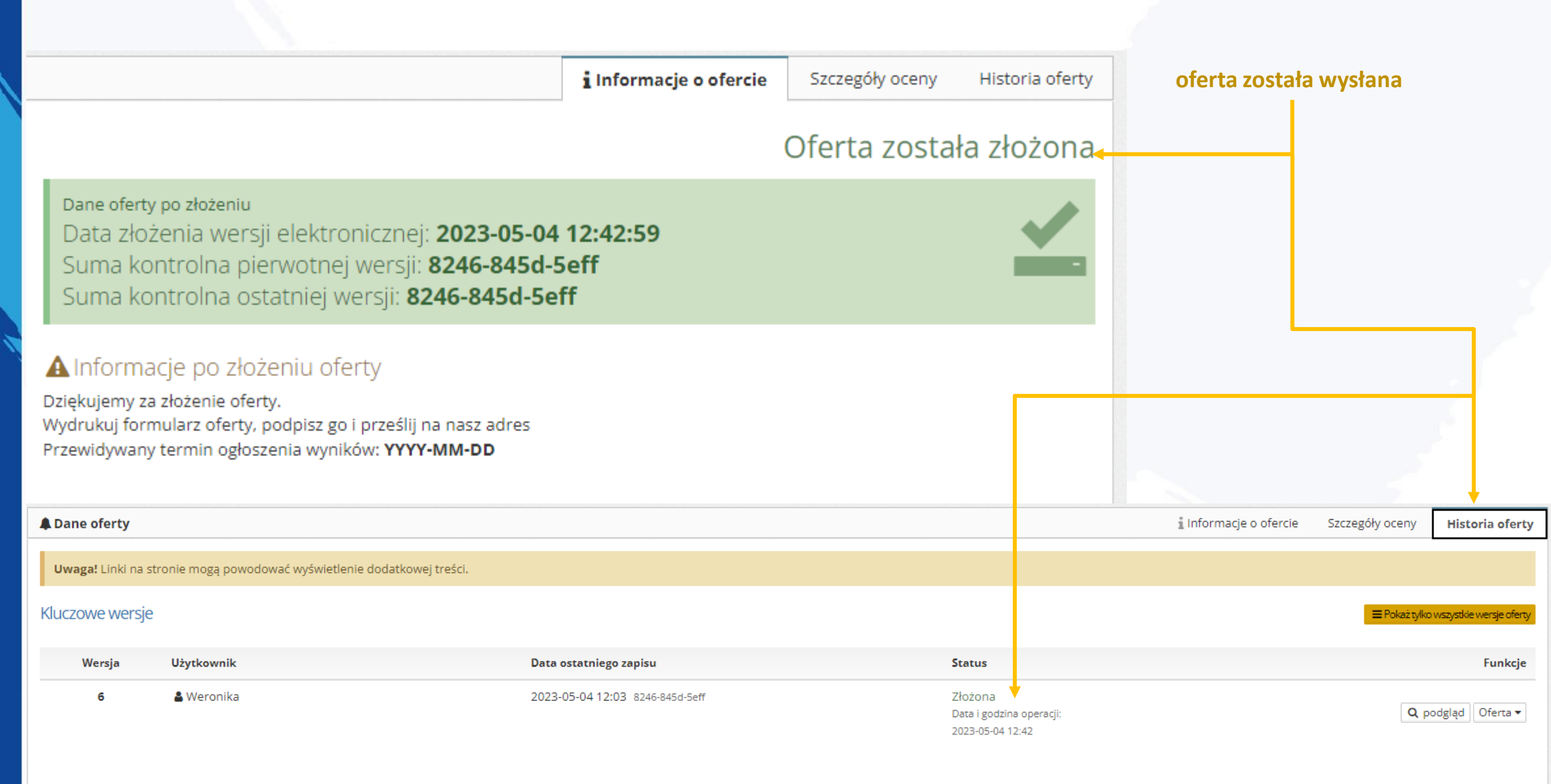

# **Osoby do kontaktu**

**Natalia Wasilewska**  Kierownik oddziału natalia.wasilewska@umww.pl 61 626 68 89

## **Anna Dopierała**

Główny specjalista anna.dopierala@umww.pl 61 626 68 81

## **Aleksandra Szymoniak**

Starszy Inspektor aleksandra.szymoniak@umww.pl 61 626 68 93

**Weronika Krysztoforska** Główny specjalista weronika.krysztoforska@umww.pl 61 626 68 99

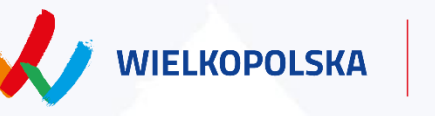

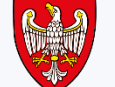

**Zapraszamy po więcej informacji**

www.umww.pl

www.bip.umww.pl

www.witkac.pl

www.wielkopolskiewici.pl

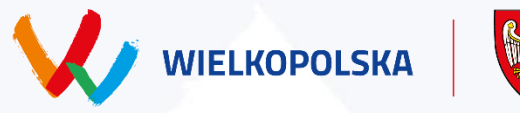

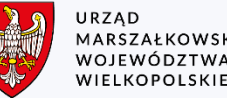

# **Dziękujemy za uwagę**

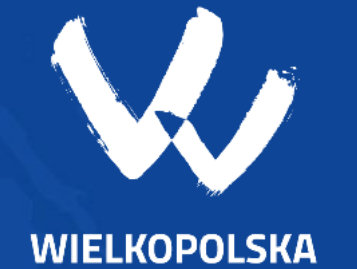

SAMORZĄD **WOJEWÓDZTWA** WIELKOPOLSKIEGO